# An overview of the web infrastructure for the 2019 Model Metrics Challenge

[this document is available by clicking on the HELP link in any of the Results pages]

## Contents

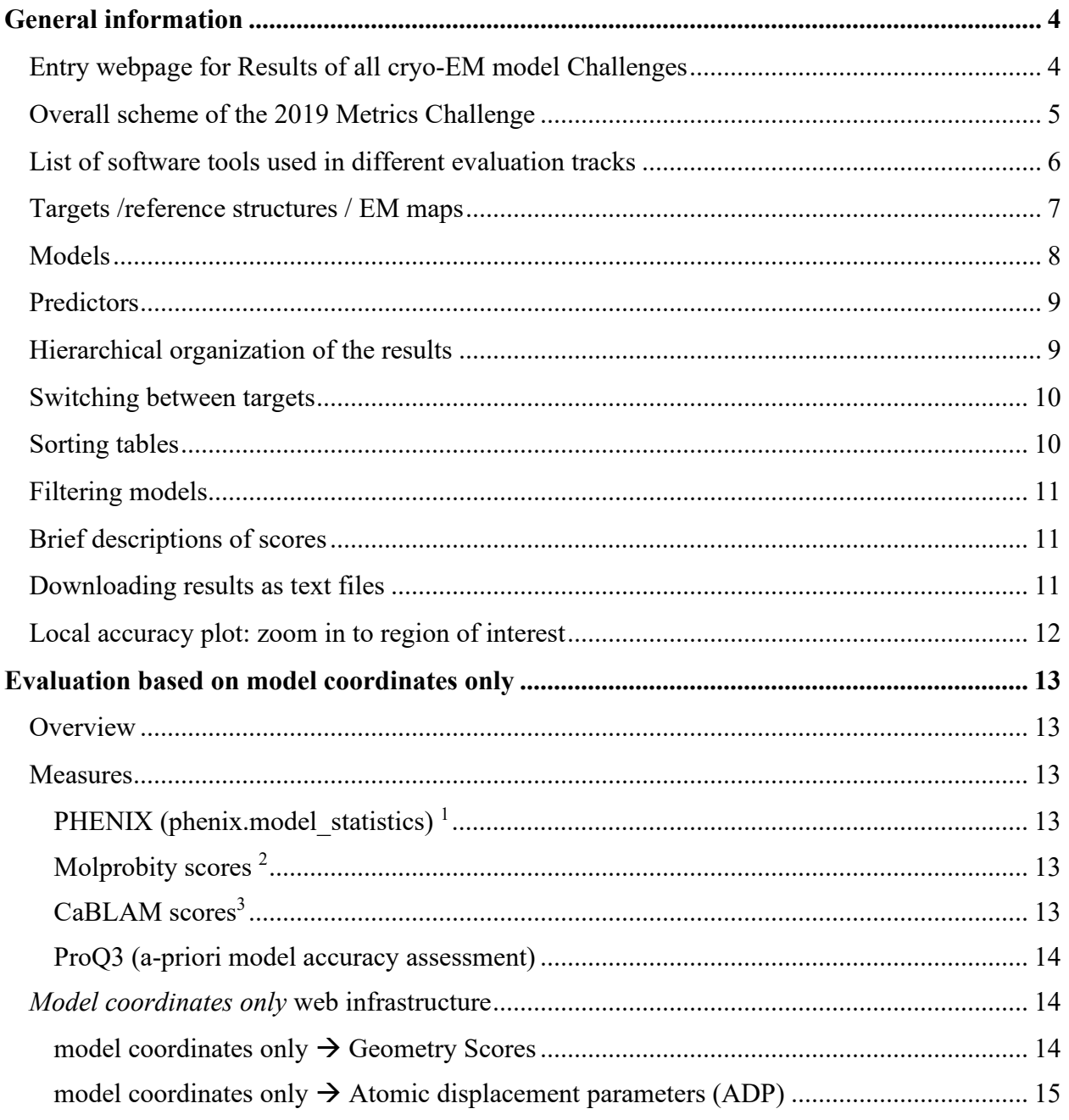

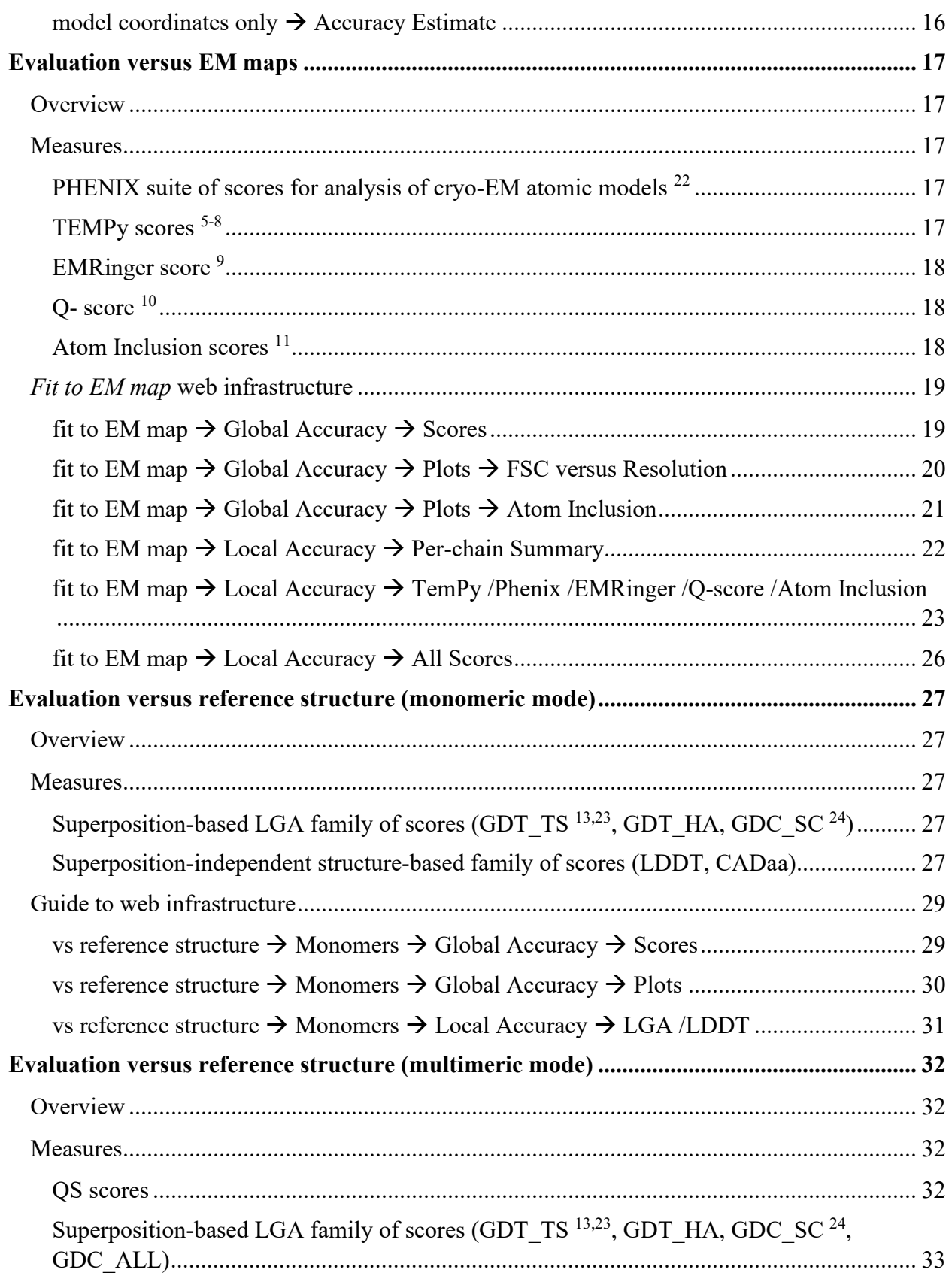

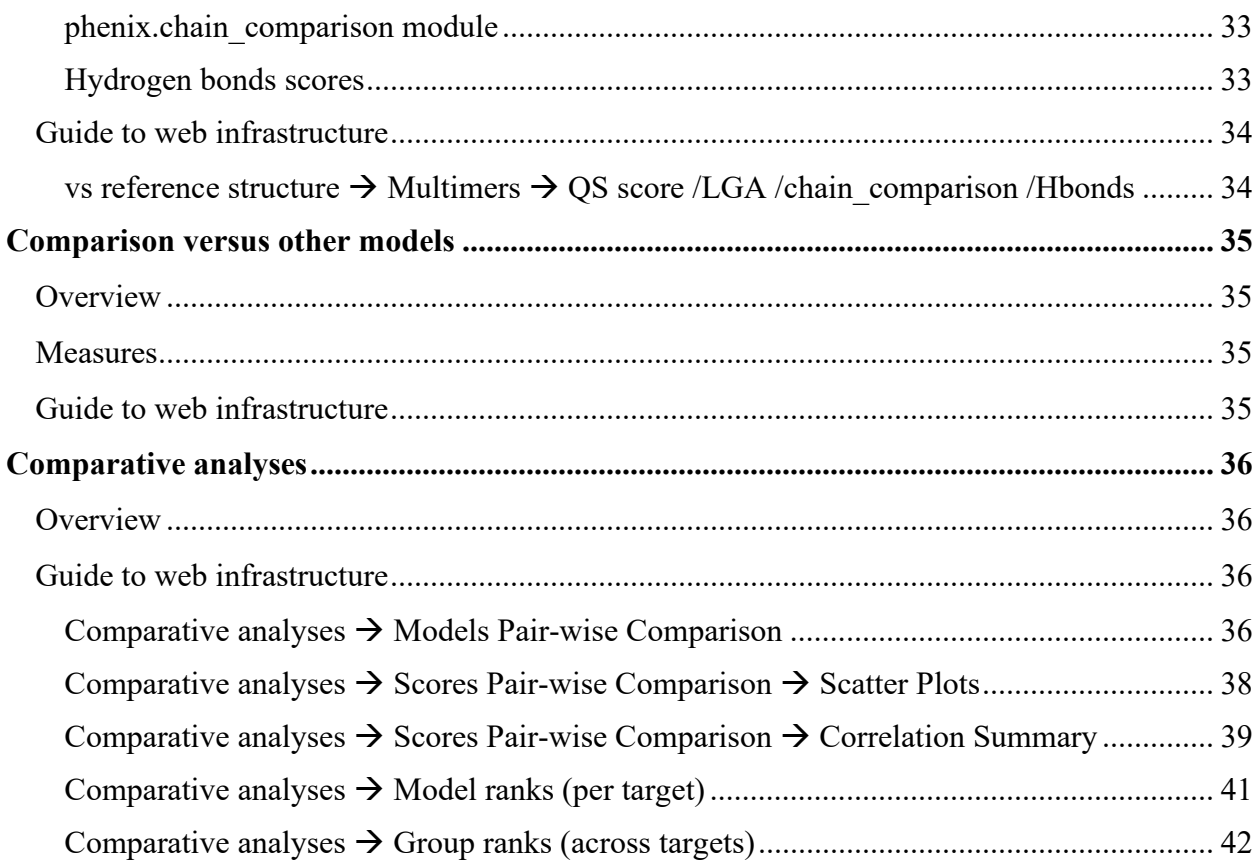

# <span id="page-3-0"></span>General information

## <span id="page-3-1"></span>Entry webpage for Results of all cryo-EM model Challenges

Evaluation results for all cryo-EM model challenges are available from the EMDataResource website [https://model-compare.emdataresource.org:](https://model-compare.emdataresource.org/)

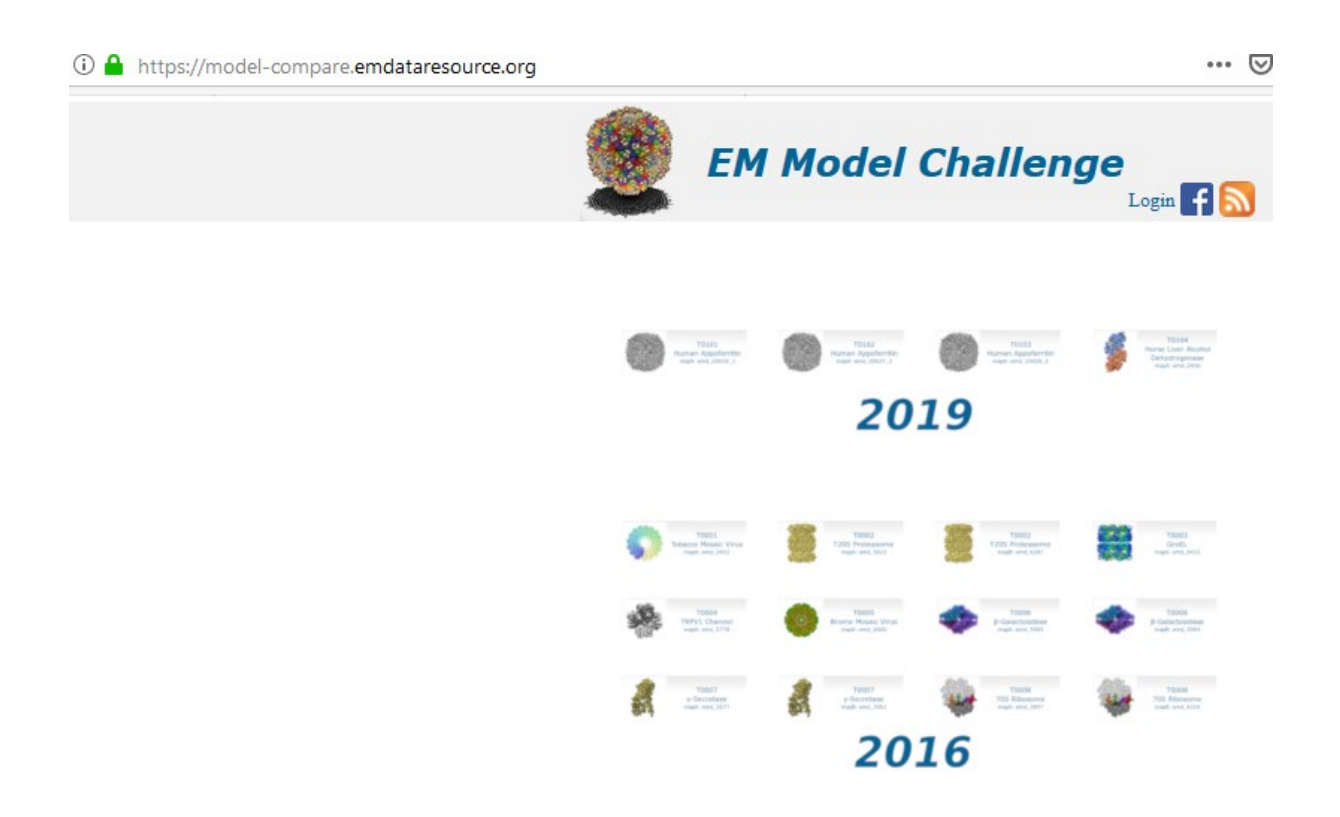

Results of the latest challenge are accessible by clicking on the '2019' block of target images.

### <span id="page-4-0"></span>Overall scheme of the 2019 Metrics Challenge

The evaluation system for 2019 Model Metrics Challenge is based on the 2016/2017 Model Challenge system (*Kryshtafovych A, Adams PD, Lawson CL, Chiu W. (2018). Evaluation system and web infrastructure for the second cryo-EM model challenge. J Struct Biol. 204, 96-108. doi: 10.1016/j.jsb.2018.07.006. PMID:30017700*). The 2019 system was significantly redesigned with inclusion of new evaluation measures and analysis tools. The overall organization of the redesigned system is described in this Help document.

Submitted models are evaluated in 4 different tracks:

- exclusively from coordinates (stereochemistry and energy-based),
- evaluating model-to-map fit,
- comparing to reference structure(s),
- checking agreement with other submitted models.

Each track uses its own software tools, and evaluation results are grouped accordingly in 4 classes. A general evaluation scheme is presented below:

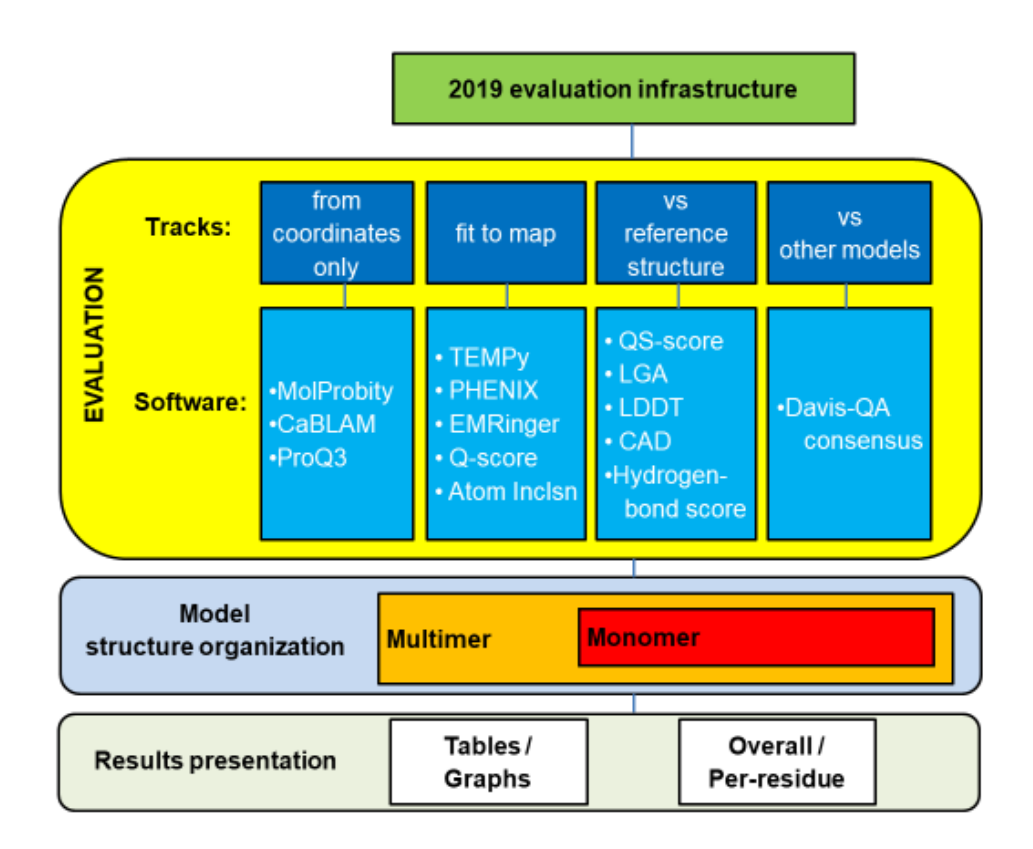

## <span id="page-5-0"></span>List of software tools used in different evaluation tracks

## Exclusively from coordinates

- PHENIX<sup>[1](#page-42-0)</sup> (phenix.model statistics),
- Molprobity  $2$  (phenix.molprobity, phenix.cbetadev),
- CaBLAM  $<sup>3</sup>$  $<sup>3</sup>$  $<sup>3</sup>$  (phenix.cablam),</sup>
- ProQ3 $<sup>4</sup>$  $<sup>4</sup>$  $<sup>4</sup>$  (machine learning energy and geometry-based single-model accuracy assessment</sup> method).

## Model-to-map fit

- PHENIX<sup>[1](#page-42-0)</sup> (phenix.map model cc),
- TEMPy  $5-8$  (global and local model-map fit),
- EMRinger<sup>9</sup> (global and local model-map fit based on side-chain fit),
- $\bullet$  O-score<sup>10</sup>,
- Atom Inclusion score (reimplemented from EMDB Visual Analysis pages<sup>11</sup>, e.g., <https://www.ebi.ac.uk/pdbe/entry/emdb/EMD-10101/analysis> – thanks to Zhe Wang and Ardan Patwardhan from EBI).

### Comparing to reference structure(s)

- QS-score  $^{12}$  (multimers),
- LGA  $^{13}$  (used for generating GDT-family based scores),
- LDDT  $^{14}$  (superposition-free measure; compares difference in distance patterns),
- CAD score  $^{15}$  $^{15}$  $^{15}$  (superposition-free measure; compares difference in contact areas),
- Hydrogen-bond score (hydrogen bonds identified with HBPLUS  $16$ ).

### Agreement between the models

• Davis QAconsensus  $17$ .

## <span id="page-6-0"></span>Targets /reference structures / EM maps

Results for each target can be visited by clicking on the target pictograph /name

Targets in the 2019 edition of the challenge are numbered consecutively, from T0101 to T0104 (targets in the previous challenge started from  $T00$ .). In the results tables, biological target name is provided together with the target ID.

The extended target ID includes PDB ID of the reference structure and the name of the representative chain used in the evaluations. Several reference structures can be used for the same target. Results for the reference structures are highlighted in grey in all results tables.

Map EMDB ID is shown in a separate  $\varphi$  olumn of the target-specific evaluation results. Unlike the previous challenge, results for different maps of the same protein are organized as different targets, e.g. Apoferritin comprises three  $\chi$ argets (T0101-T0103) corresponding to maps at different resolution.

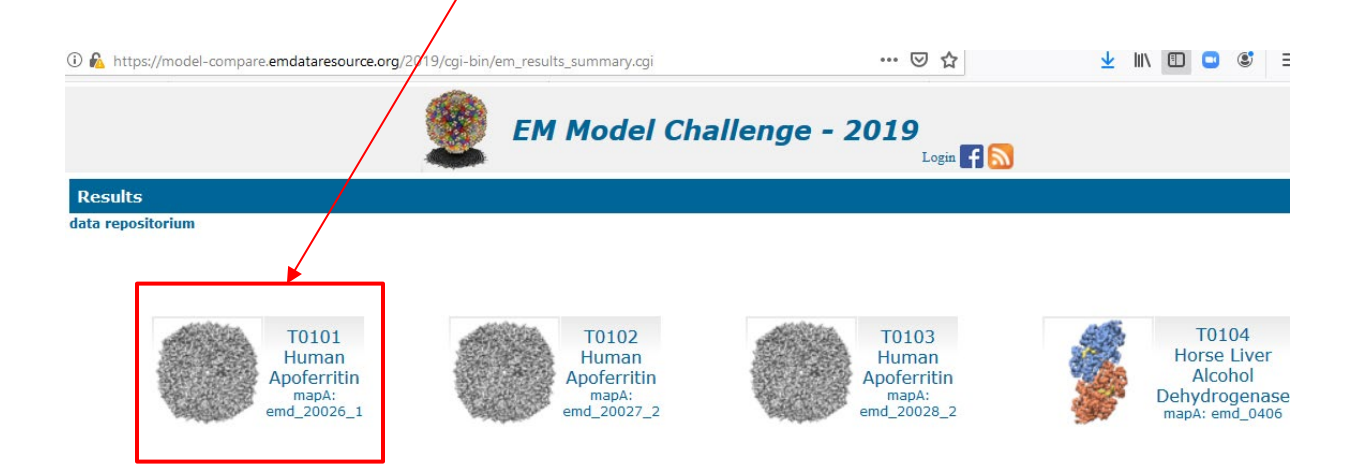

## <span id="page-7-0"></span>Models

All models in the 2019 Challenge were submitted through the Challenges EMDataResource gateway at Rutgers. Information on the submissions with full metadata is available from:

[https://challenges.emdataresource.org/sites/default/files/model\\_metrics\\_challenge\\_metadata.xlsx](https://challenges.emdataresource.org/sites/default/files/model_metrics_challenge_metadata.xlsx)

Model summary statistics can be found here:

<https://challenges.emdataresource.org/sites/default/files/Submissions-Analysis.html>

Files used in the evaluation (models, targets, maps) and results (plain text files as generated by evaluation programs) are available by following the data repositorium' link

[https://model-compare.emdataresource.org/data/2019\)](https://model-compare.emdataresource.org/data/2019)

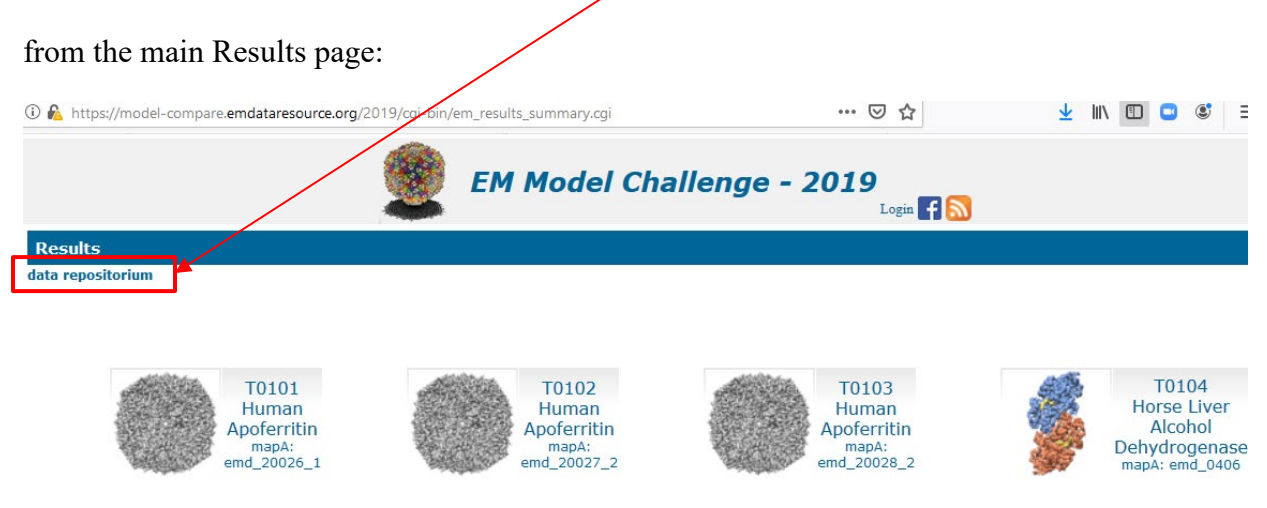

The Model ids used in the Results tables (e.g. T0104EM010\_1) are formed according to the following scheme:

- T0104 [target name]
- EM [electron microscopy]
- 010 [predictor group number (see below)]
- 1 [model number 1 from this predictor for this target]

## <span id="page-8-0"></span>Predictors

Each group participating in the EM Model Challenge is assigned a unique number. Predictor IDs corresponding to each model are encoded in the model name (see above). Before the June 2019 Face-to-Face Model Metrics Workshop, the group  $ID$  – group name correspondence was concealed from everyone but the organizers. The group names were revealed at the meeting and are now shown in the Group Name column on all Results pages.

## <span id="page-8-1"></span>Hierarchical organization of the results

As described above, models are evaluated in 4 different tracks: exclusively from coordinates, model-to-map fit, versus reference structure(s), and agreement between models. Evaluation results in each of the tracks are reported separately under four different tabs provided at the highest level of the Results page hierarchy:

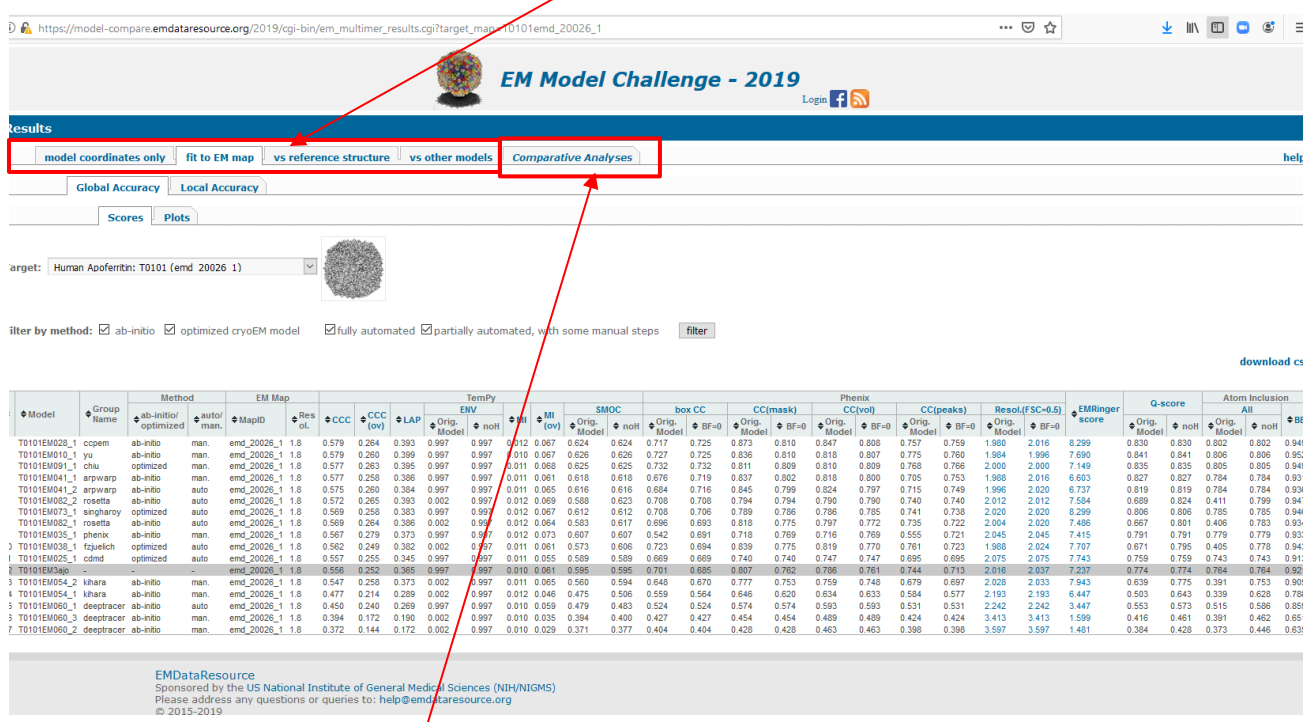

Evaluation data are available as sortable score tables or interactive (clickable) graphs.

Additionally, a *Comparative Analyses* Tab is available to the right of the four main tabs. Under this tab, a user can view summaries of relative accuracies of models, compare scores of models in different evaluation tracks or check correlations between pairs of scores.

### <span id="page-9-0"></span>Switching between targets

Switching to results for a different target can be done by returning to the main Challenge page and clicking on the desired target pictograph (see the *Models* section above) or by accessing the "Target" drop-down menu on any of the target-specific results pages.

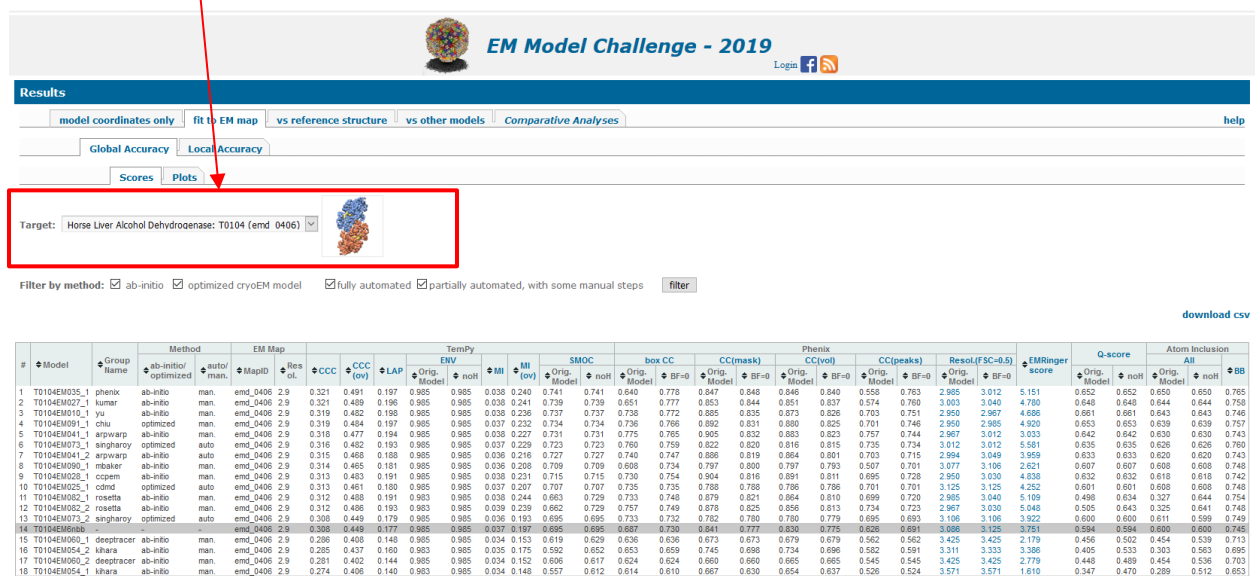

## <span id="page-9-1"></span>Sorting tables

Results tables can be sorted on any column by clicking on the column name (the column header will be highlighted). A repeat click will reorder the data in the reverse order.

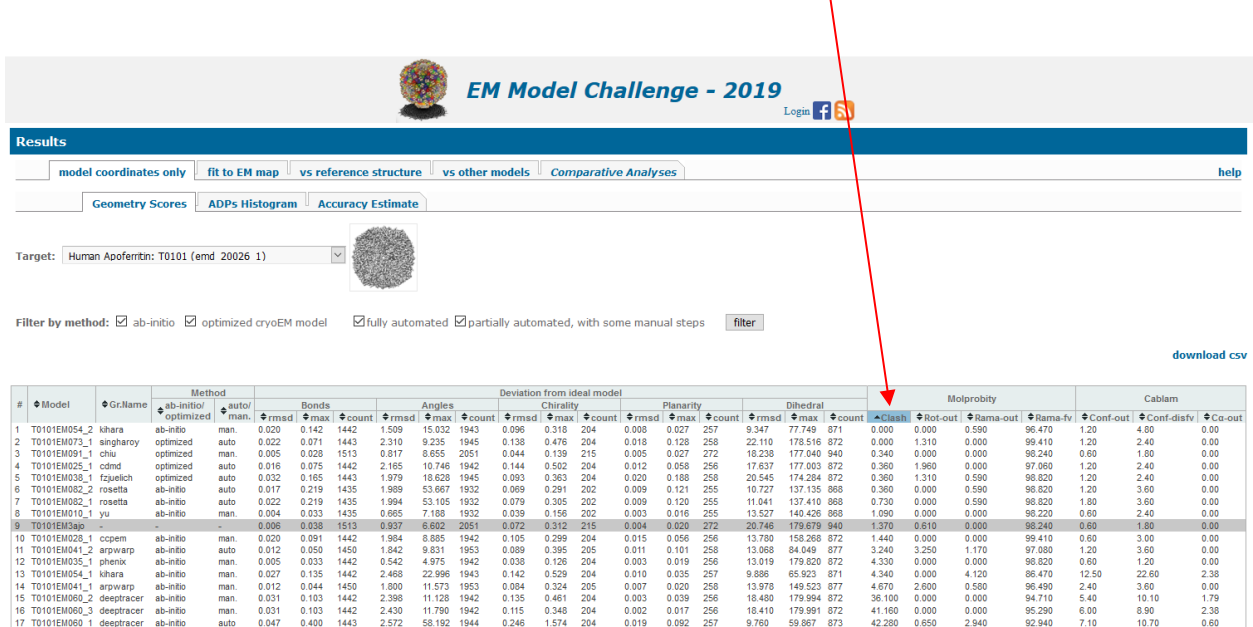

## <span id="page-10-0"></span>Filtering models

Results for all models, or only the models built using specific modeling techniques

ab initio / optimization

or

automatic / manual

can be displayed by marking the appropriate checkboxes. and clicking on the 'filter' button.

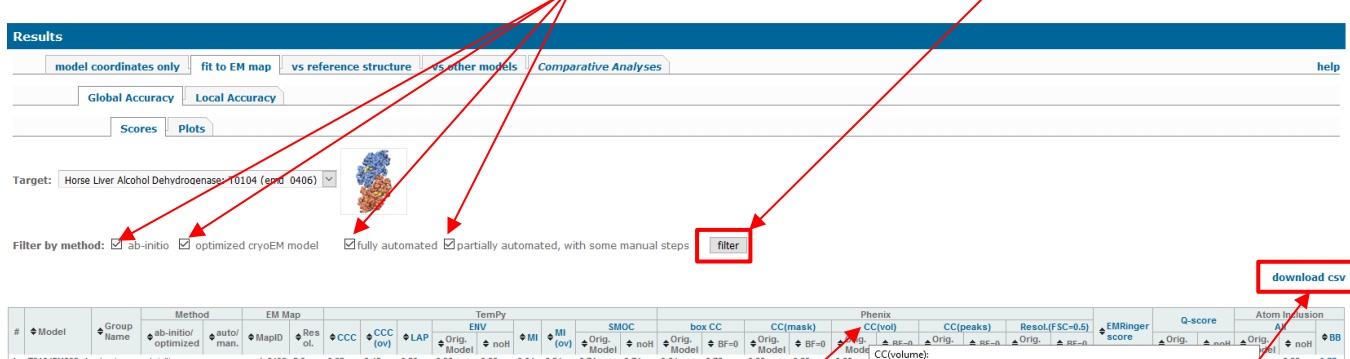

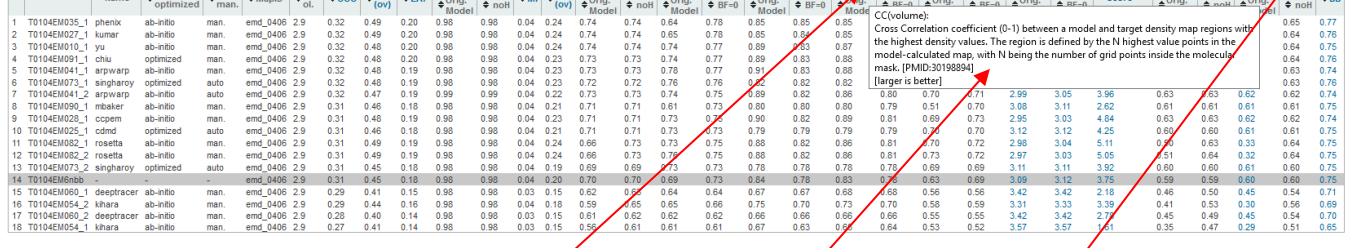

## <span id="page-10-1"></span>Brief descriptions of scores

Hovering mouse over the column name pops up a window with a brief description of the selected measure. A more detailed description can be found by consulting this document or original papers. PMIDs are provided in the pop-up window.

## <span id="page-10-2"></span>Downloading results as text files

Results presented in the interactive tables can be downloaded as text files in comma separated format by clicking on the 'download csv' link above the scores table.

### <span id="page-11-0"></span>Local accuracy plot: zoom in to region of interest

Per-residue scatter plots can be explored in more detail by narrowing the view to a region of interest.

In the lower (line-only) graph, place the cursor over the plot area (marker should turn into cross) and then click above the first residue of the desired interval, then drag cursor to the end residue (the area of interest will be highlighted grey) and release it – the top plot will change accordingly. The width of the selected window can be increased /decreased by placing the cursor at the edge of the grey box (marker will become a two-sided arrow) and then clicking and dragging the edge. Once the width of the grey window is selected (40 residues as shown), you can move this window along the whole graph by clicking on the main (upper) plot and moving the cursor to the left and right. Scrolling while the cursor is in the upper plot expands /narrows the selected window of residues.

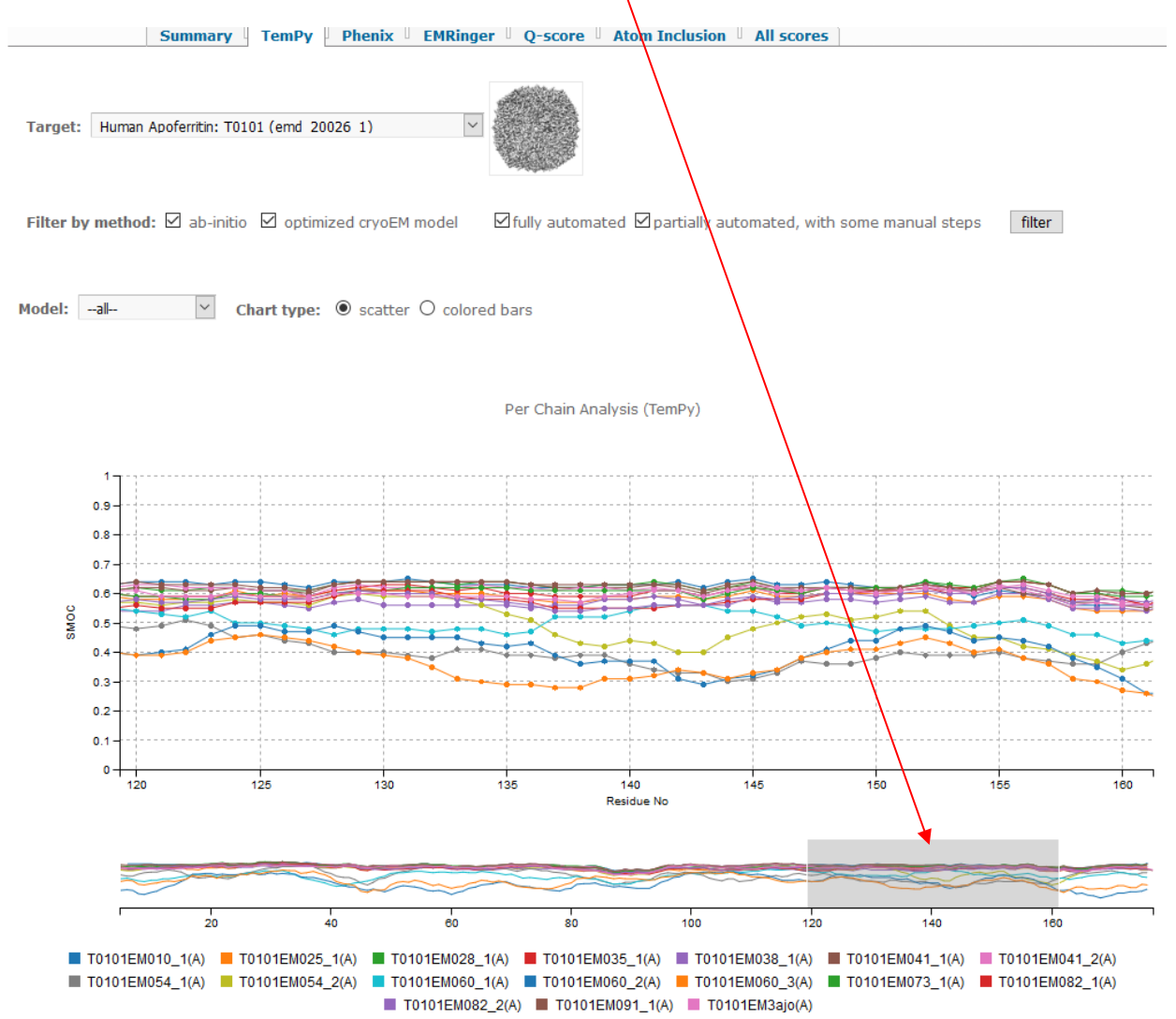

## <span id="page-12-0"></span>Evaluation based on model coordinates only

### <span id="page-12-1"></span>**Overview**

This group evaluates models based exclusively on their atomic coordinates. Phenix and MolProbity report agreement of stereo-chemical features of the models with those of highresolution experimental structures, while ProQ3 estimates global and local accuracy of the models based on knowledge-based potentials and features derived from the models and predicted from target's sequence.

### <span id="page-12-2"></span>**Measures**

### <span id="page-12-3"></span>*PHENIX (phenix.model\_statistics) [1](#page-42-0)*

PHENIX model\_statistics quantifies deviations of *bond distances, angles, chirality, planarity* and *dihedral angles* from ideal values [18.](#page-43-0) For each parameter, three values are provided: RMSD, maximum deviation (in Ångstroms for distances or degrees for angles), and number of measured bonds, angles, etc.

### <span id="page-12-4"></span>*Molprobity scores [2](#page-42-1)*

MolProbity validates agreement of model geometric parameters with high-resolution experimental structures (2 Å or better). Four Molprobity scores are reported:

*Clash score* reports the number of serious steric clashes per 1000 atoms. A clash is considered "serious" if steric overlap between any two atoms is  $> 0.4$  Å. A good quality structure typically has clash-score < 20.

*Rot-out* reports the percentage of sidechains classified as poor rotamers, from those sidechains that can be evaluated. A sidechain conformation is poor if its set of torsion angles falls outside the bounds of the rotamer definition.

**Ram-out** quantifies the percentage of residues with backbone conformations classified as outliers (i.e., those for which the combination of  $\varphi$  and  $\psi$  torsion angles is unusual), while

*Ram-fav* quantifies percentage of residues with conformations in favored Ramachandran plot regions, from those residues that can be evaluated.

#### <span id="page-12-5"></span>*CaBLAM score[s3](#page-42-2)*

*CaBLAM* (or Cα Based Low‐resolution Annotation Method) is a tool for validating low‐ resolution structures. In the 2.5–4.0Å resolution range, CaBLAM can be more robust in validating protein backbone than the Ramachandran analysis; for high‐quality models, it typically provides little information beyond the Ramachandran validation.

*Cα-out* reports the percentage of Cα geometry outliers.

*Conf-out* quantifies the percentage of backbone conformations classified as outliers.

*Conf-disfav* quantifies percentage of disfavored conformations (including outliers), from those residues that can be evaluated.

### <span id="page-13-0"></span>*ProQ3 (a-priori model accuracy assessment)*

*ProQ3*<sup>[19](#page-43-1)</sup> is based on a machine learning algorithm that combines knowledge-based Rosetta energy terms <sup>[20](#page-43-2)</sup> with comparison of predicted and observed structural features, including contacts between different atom types, secondary structure and surface accessibility, and features predicted from sequence profiles. Local, per-residue accuracy is described in terms of S-score  $(0-1)^{21}$ , and global accuracy is a normalized sum of the local values (in 0-1 range). Higher values correspond to more reliable estimates.

### <span id="page-13-1"></span>*Model coordinates only* web infrastructure

The *'model coordinates only'* tab of the website provides results in three subsections: Geometry Scores, ADP Histogram and Accuracy Estimate.

## <span id="page-13-2"></span>*model coordinates only Geometry Scores*

The *Geometry Scores* tab reports scores calculated using the measures discussed in this section.

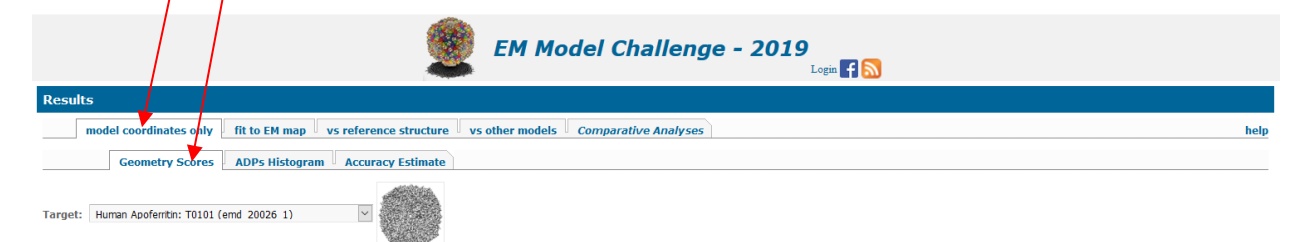

Filter by method:  $\boxtimes$  ab-initio  $\boxtimes$  optimized crvoEM model  $\boxtimes$  fully automated  $\boxtimes$  partially automated, with some manual steps  $\Box$  filter

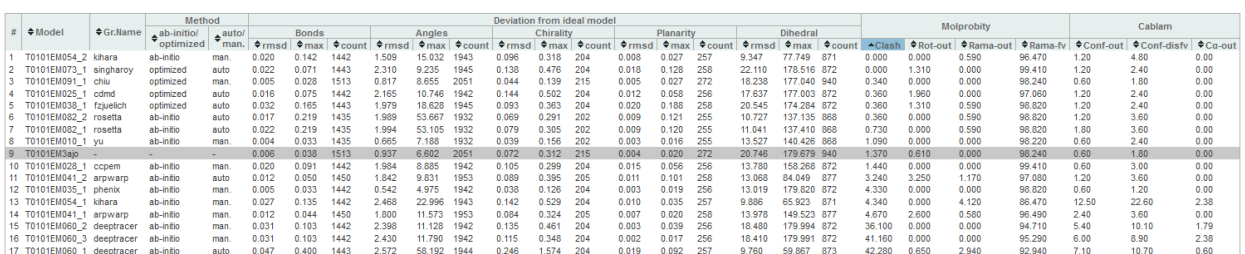

download csv

## <span id="page-14-0"></span>*model coordinates only Atomic displacement parameters (ADP)*

The *ADP Histogram* tab presents a histogram of ADPs (B-factors) for the model selected in the 'Model' dropdown menu.

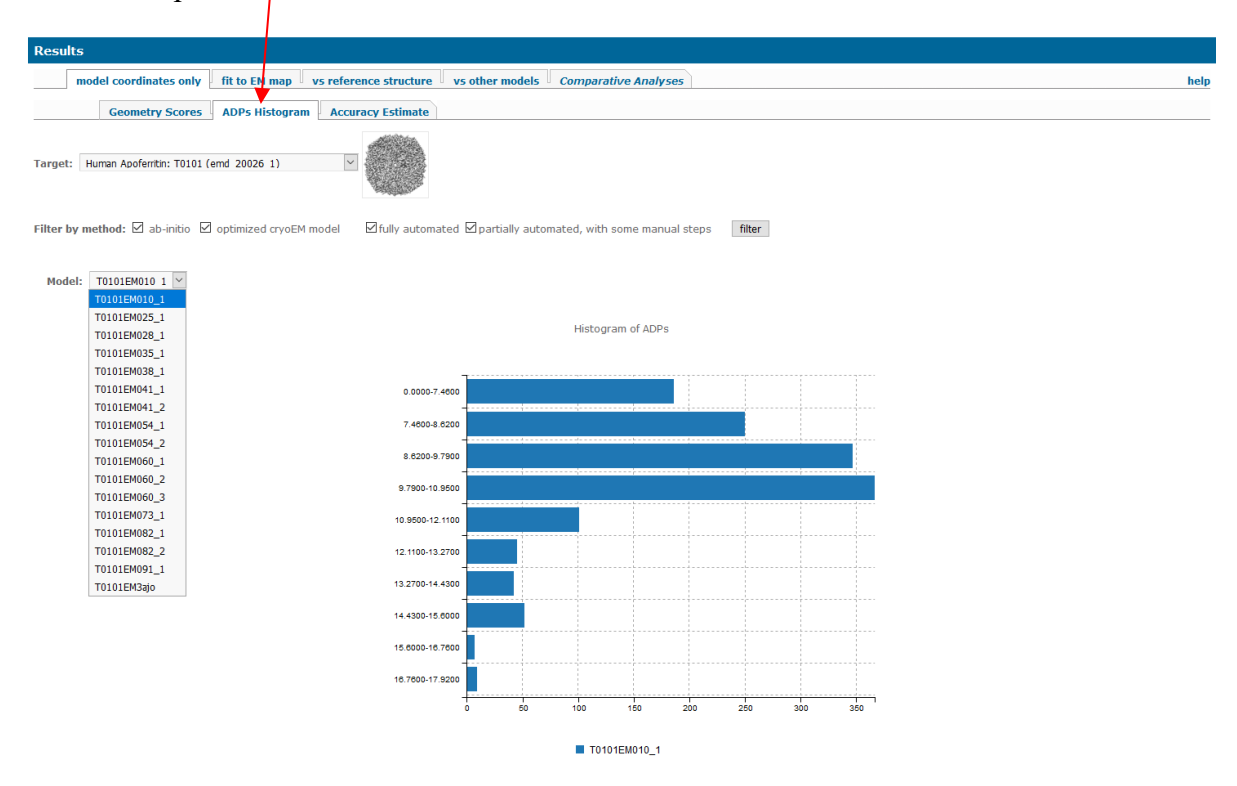

### <span id="page-15-0"></span>*model coordinates only Accuracy Estimate*

The *Accuracy Estimate* tab shows color-coded barplots of the predicted local accuracy of each residue in the model in terms of the ProQ3 error S-function (see above). Residue numbers are provided in the header section of the plot. The cumulative accuracy estimate for the model (*ProQ score*) is provided to the left of the barplot.

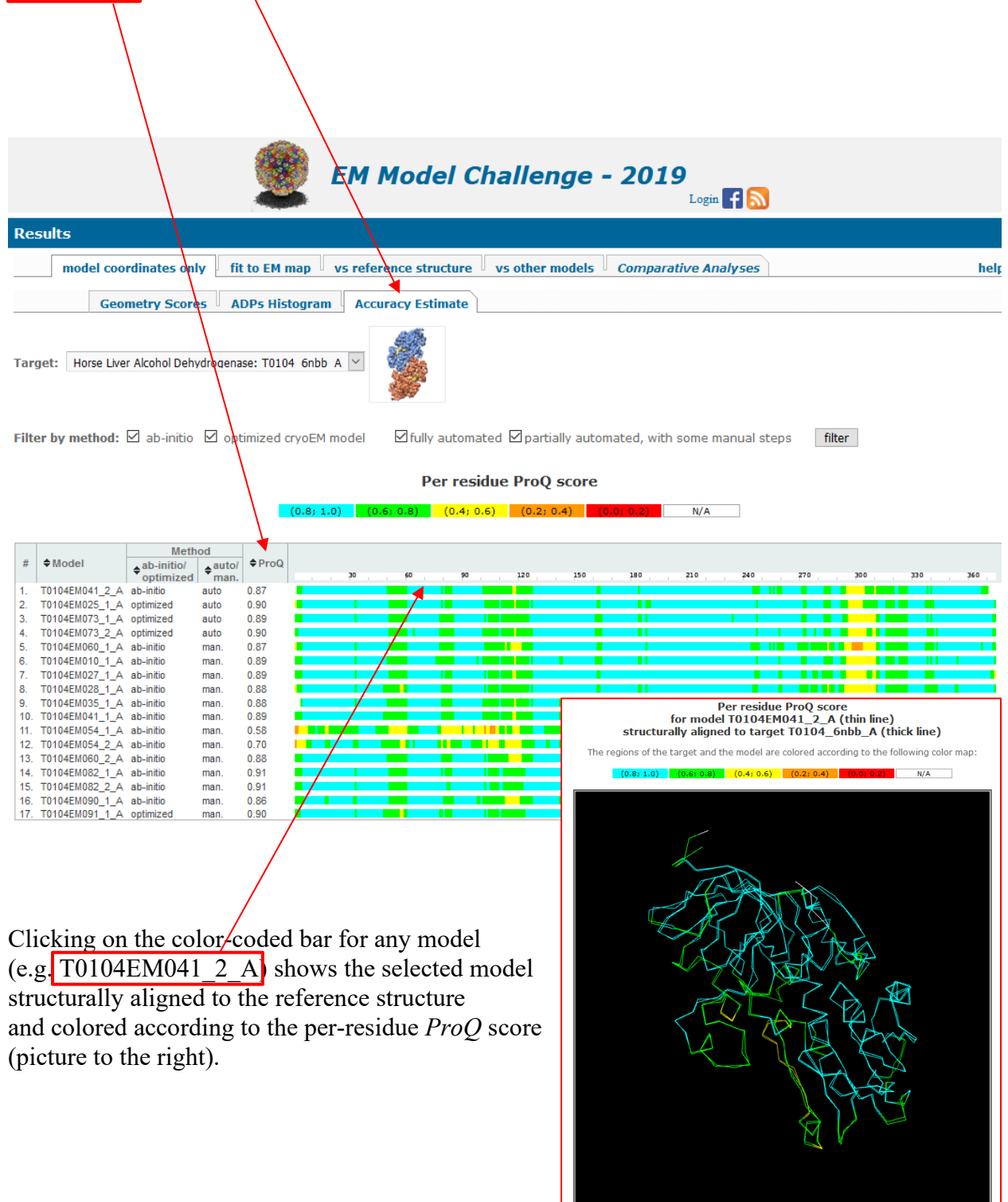

# <span id="page-16-0"></span>Evaluation versus EM maps

## <span id="page-16-1"></span>**Overview**

Evaluation of each model's fit to its cryo-EM density map includes calculation of global and perresidue goodness-of-fit scores generated with PHENIX<sup>1</sup>, TEMPy <sup>5-8</sup>, EMRinger<sup>9</sup>, Q-score<sup>10</sup> and Atom Inclusion  $11$ .

Some scores are highly sensitive to the presence/absence of hydrogen atoms in the model. For such measures, scores are calculated both for models including all atoms (*Orig.Model*) and for models stripped of their hydrogen atoms (*noH*).

The calculation of cross-correlation scores implicitly takes into account ADP/B-factors as well as x,y,z coordinates. Since some models were submitted with unreasonable (or missing) ADP/Bfactors, we calculated the cross-correlations with the B-factors as submitted by modelers (*Orig.Model*) and without them (*BF=0*).

### <span id="page-16-2"></span>**Measures**

### <span id="page-16-3"></span>*PHENIX suite of scores for analysis of cryo-EM atomic model[s 22](#page-43-4)*

*Box CC*: real space cross-correlation coefficient (0-1) between a model and entire target density map. Higher values usually signify a better fit to map. Low values do not necessarily mean that the model does not fit the map well, but may instead indicate that there are uninterpreted map regions or poorly connected densities.

*CC(mask)*: cross-correlation coefficient (0-1) between a model and target density map values inside a mask calculated around the macromolecule.

*CC(vol)*: cross-correlation coefficient (0-1) between a model and target density map regions with the highest density values. The regions are defined by the N highest value points in the model-calculated map, with N being the number of grid points inside the molecular mask.

*CC(peaks)*: cross-correlation coefficient (0-1) between a model and target density map regions with the highest density values. The regions are defined by the N highest value points in the model-calculated map and the N highest value points in the experimental map.

*Resol.* (*FSC=0.5*): model-map Fourier Shell Correlation resolution at FSC = 0.5.

The cross-correlation scores are calculated with originally submitted B-factors and with B-factors set to 0.

### <span id="page-16-4"></span>*TEMPy scores [5-8](#page-42-4)*

*CCC (cross-correlation coefficient)* scores goodness of fit between the original map and the map calculated from the model coordinates at the author-specified resolution of the

experimental map (or an updated user-provided map). *CCC* is calculated by the array multiplication of density values at the same points in the model and target maps.

*LAP (Laplacian-filtered CCC)* is computed similarly to CCC, using density maps preprocessed with a Laplacian filter.

*ENV (Envelope)* estimates how much of the density map is filled with atoms, and penalizes protrusions from the map envelope. Larger *ENV* values denote better fits.

*MI*: *(Mutual Information)* is a statistical measure that quantifies the extent of register between two binned densities relative to their background distributions.

*SMOC (Segment Mander's Overlap Coefficient)* is a per-residue model-to-map fit measure, which calculates the Mander's overlap coefficient for overlapping residue fragments and assigns the score to the central residue in the fragment. The score is in [0-1] range with higher values indicating a better fit (*Note: The score can also take negative values when the density values in one of the maps are negative*). The *SMOC* score is also calculated for the whole structure by averaging the per-residue scores.

The *ENV* and *SMOC* scores are calculated for all atoms and non-hydrogen atoms. The other TEMPy scores are insensitive to the presence of hydrogen atoms in models.

#### <span id="page-17-0"></span>*EMRinger score [9](#page-42-5)*

*EMringer* evaluates accuracy of side-chain placement within map density. There is a strong (negative) correlation between resolution and the overall EMRinger score. Side chain density is generally only resolvable for resolutions better than 4.5 Å. In general, for maps better than 3.5 Å resolution, the minimum expected score is 1. Most structures which have been carefully refined score above 1.5, with some getting scores above 3.

### <span id="page-17-1"></span>*Q- score [10](#page-42-6)*

*Q-score* measures the resolvability of atomic-model features in a density map at each model atom position (non-hydrogen atoms only). Per-residue *Q-scores* are generalized into the global *Q-score* for the whole model. The global *Q-score* generally correlates well with the estimated resolution of a density map.

### <span id="page-17-2"></span>*Atom Inclusion scores [11](#page-42-7)*

*Atom Inclusion* reports the fraction of atoms within the target map contour. An atom is within the contour if its position in the map has a density value above the current threshold. Several variants of the score are calculated: *All:Orig.Model* is calculated on all atoms present in the submitted model; *All:noH* is calculated on all non-hydrogen atoms; *BB* is calculated on backbone atoms only.

## <span id="page-18-0"></span>*Fit to EM map* web infrastructure

The *fit to EM map* tab provides evaluation results for overall model-to-map fit (under *Global Accuracy* tab) and fit on a per-residue basis (*Local Accuracy* tab).

The *Global Accuracy* results calculated with the measures discussed above are presented under the *Scores* and *Plots* tabs.

# <span id="page-18-1"></span>*fit to EM map*  $\rightarrow$  *Global Accuracy*  $\rightarrow$  *Scores*

The *Scores* table provide all scores calculated in the 'fit to EM map' evaluation track. Values in five columns of the *Scores* table (Resol. (2). EMRinger and Atom Inclusion (2)) are clickable.

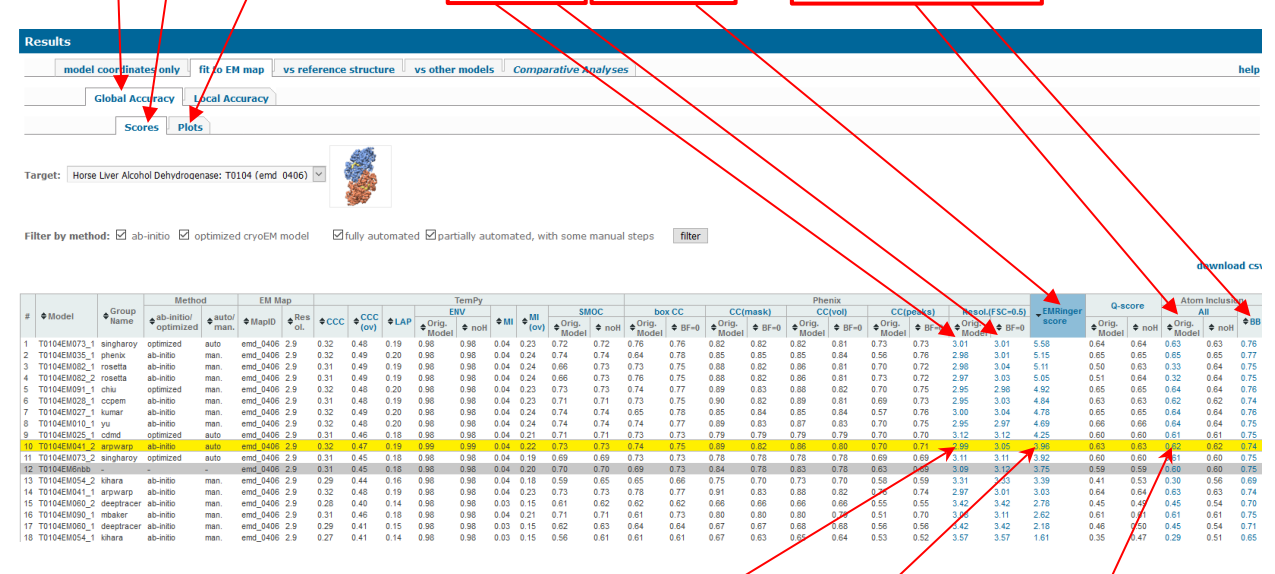

Clicking on the scores in one of the five clickable columns byings up associated plots for these models, e.g. for T0104EM041\_2 (highlighted in yellow):

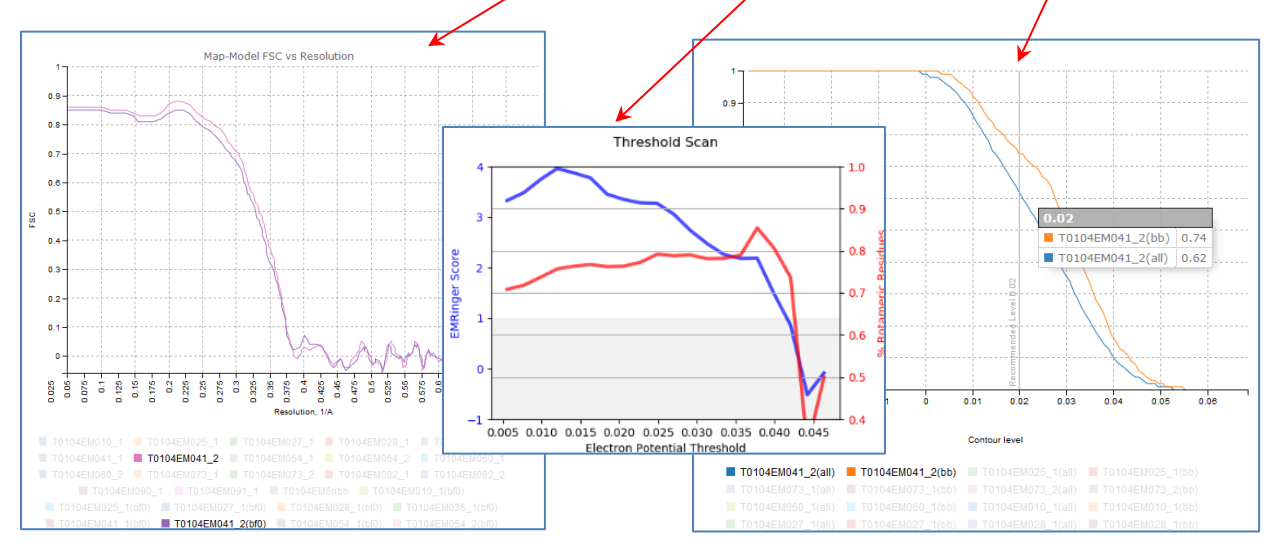

The *Fit to EM map: Global Accuracy: Plots* tab includes results of the *FSC versus Resolution* calculations and *Atom Inclusion* plots.

## <span id="page-19-0"></span>*fit to EM map Global Accuracy Plots FSC versus Resolution*

In the *FSC versus Resolution* plots*,* the lines for all submitted models are shown by default with model legends provided beneath the graph. Lines for post-processed models with B-factors set to  $0$  (bf0) are not shown but listed in light grey beneath the original models. The visibility of a line in the graph can be changed by clicking on the model name in the model list. The table to the right of the graph shows resolution values corresponding to FSC=0.5. Moving the mouse along the selected curve shows corresponding coordinates for this model.

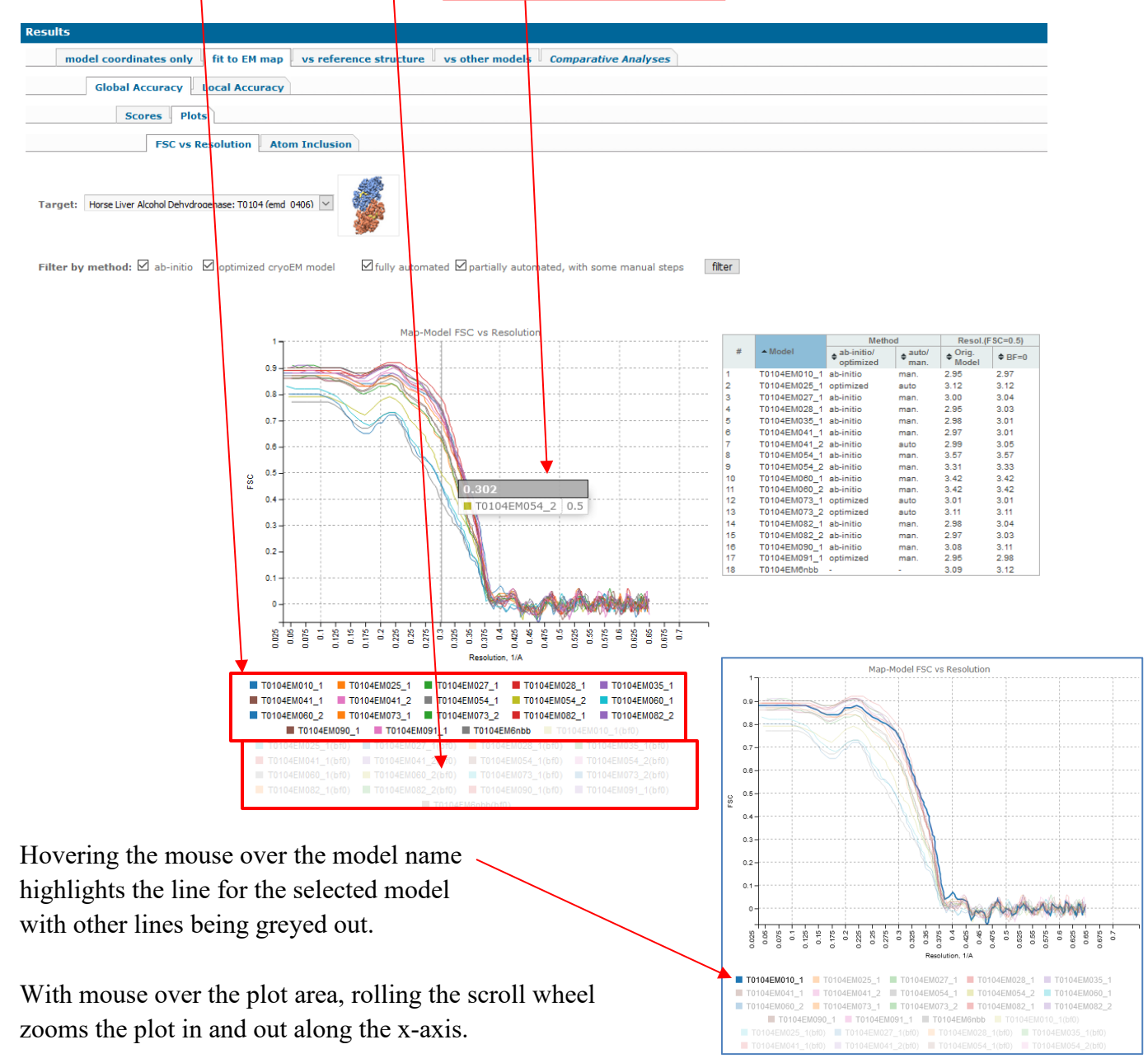

### <span id="page-20-0"></span>*fit to EM map → Global Accuracy → Plots → Atom Inclusion*

In the *Atom Inclusion* plots*,* the lines for all submitted models are shown by default with model legends provided beneath the graph. Model names and atom inclusion ratios for different contour levels are shown with hovering mouse over the curve(s). For each model, two curves can be shown: one considering all atoms in the model (all) and the other backbone atoms only (bb). Status of a line in the graph (visible /invisible) can be changed by clicking on the model name in the model list (model names in black /grey correspond to visible /invisible lines, correspondingly).

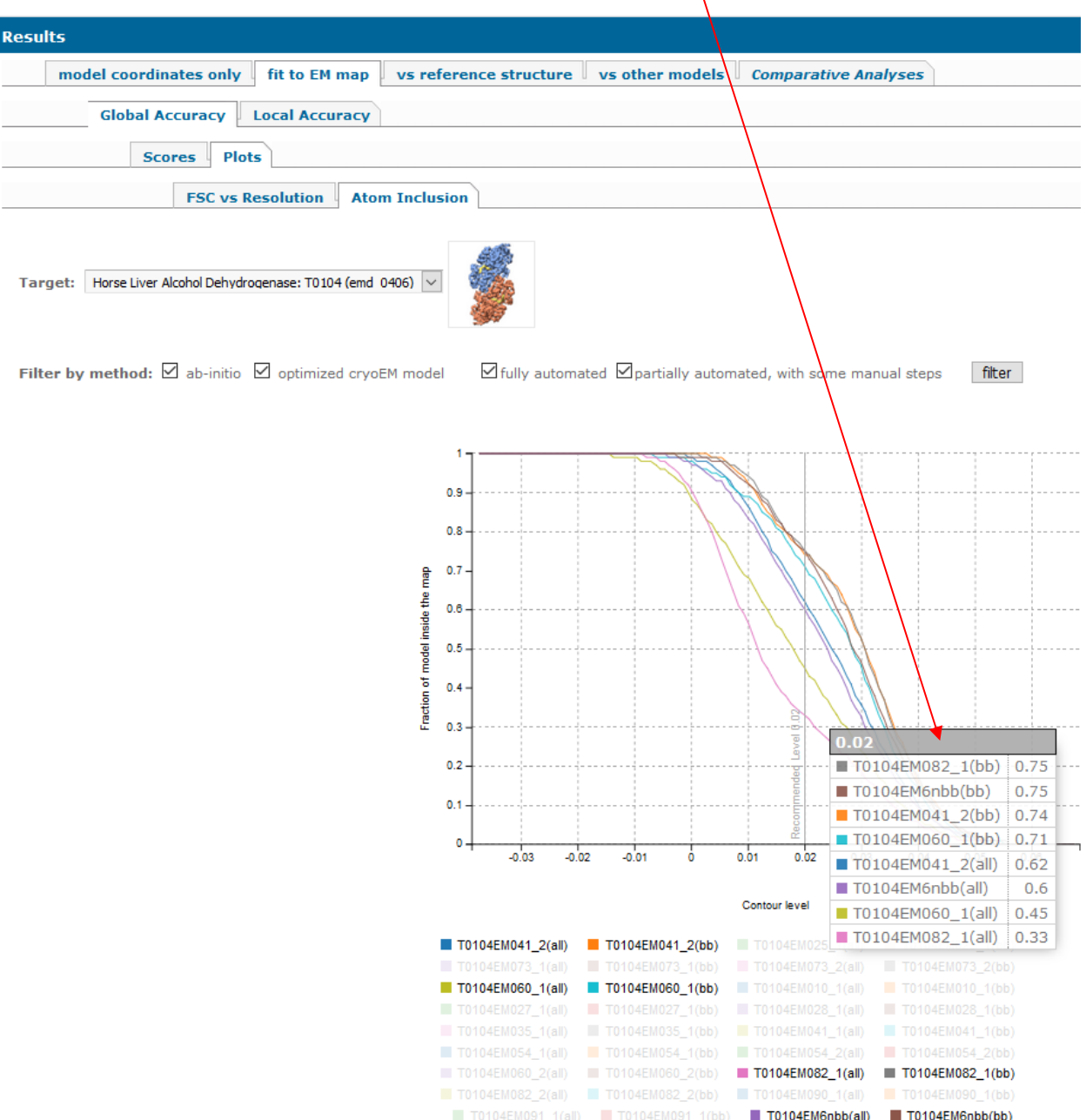

The *Fit to EM map: Local Accuracy* results are presented through seven tabs: *Per-chain Summary, TemPy, Phenix, EMRinger, Q-score, Atom Inclusion* and *All scores*.

## <span id="page-21-0"></span>*fit to EM map Local Accuracy Per-chain Summary*

While the *Global Accuracy*  $\rightarrow$  *Scores* tab shows scores for the whole multimeric model, the *Local Accuracy*  $\rightarrow$  *Per-chain Summary* tab provides model-to-map fit scores for separate chains. Scores in TemPy (SMOC) and PHENIX (box  $\hat{C}$ C) columns are clickable. The links take users to score-specific pages for the selected model (see below).

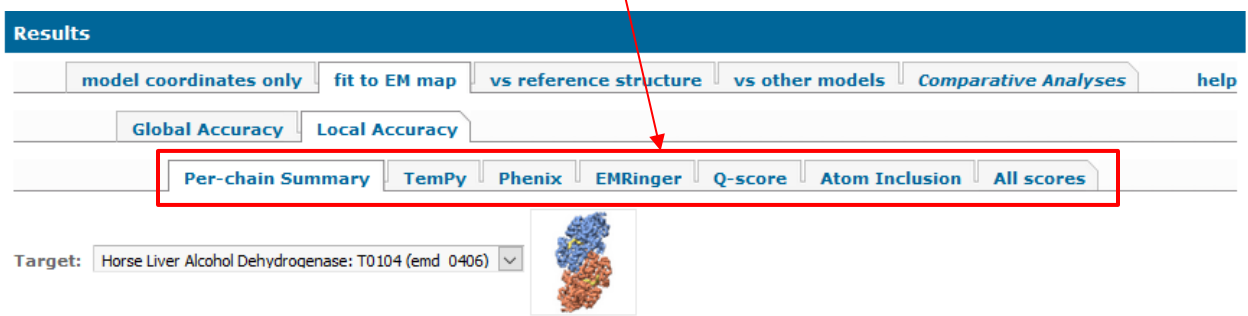

Filter by method:  $\boxtimes$  ab-initio  $\boxtimes$  optimized cryoEM model  $\Box$  fully automated  $\Box$  partially automated, with some manual steps

### filter download csv

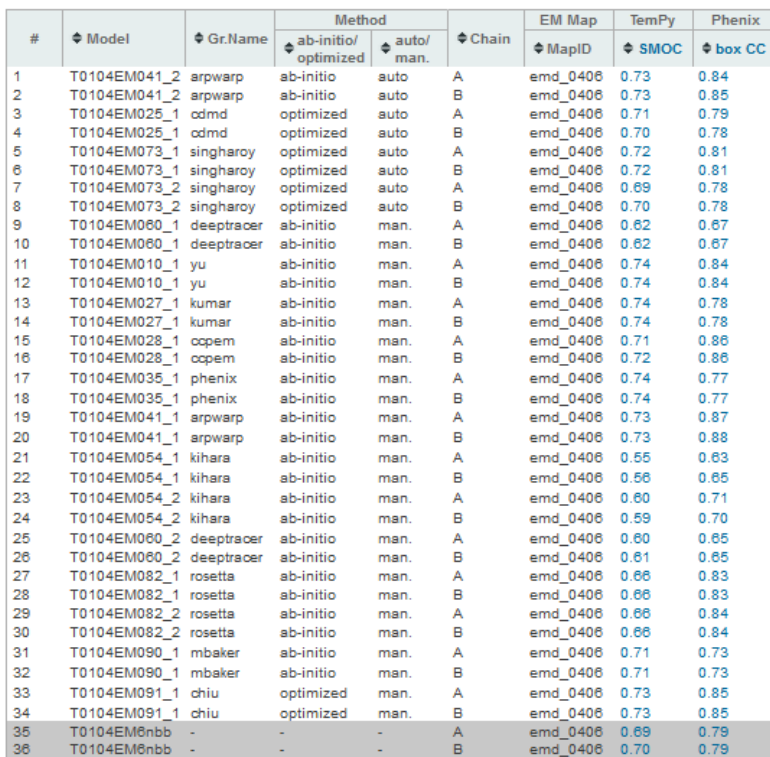

## <span id="page-22-0"></span>*fit to EM map Local Accuracy TemPy /Phenix /EMRinger /Q-score /Atom Inclusion*

The five score-specific tabs show different local (per-residue) scores for models.

If a specific model is selected in the dropdown menu, then the plot shows data for one chain of this model by default. Clicking on the chain name in the chain list beneath the plot hides /unhides lines for other chains. The cumulative per-chain scores are shown to the right of the plot.

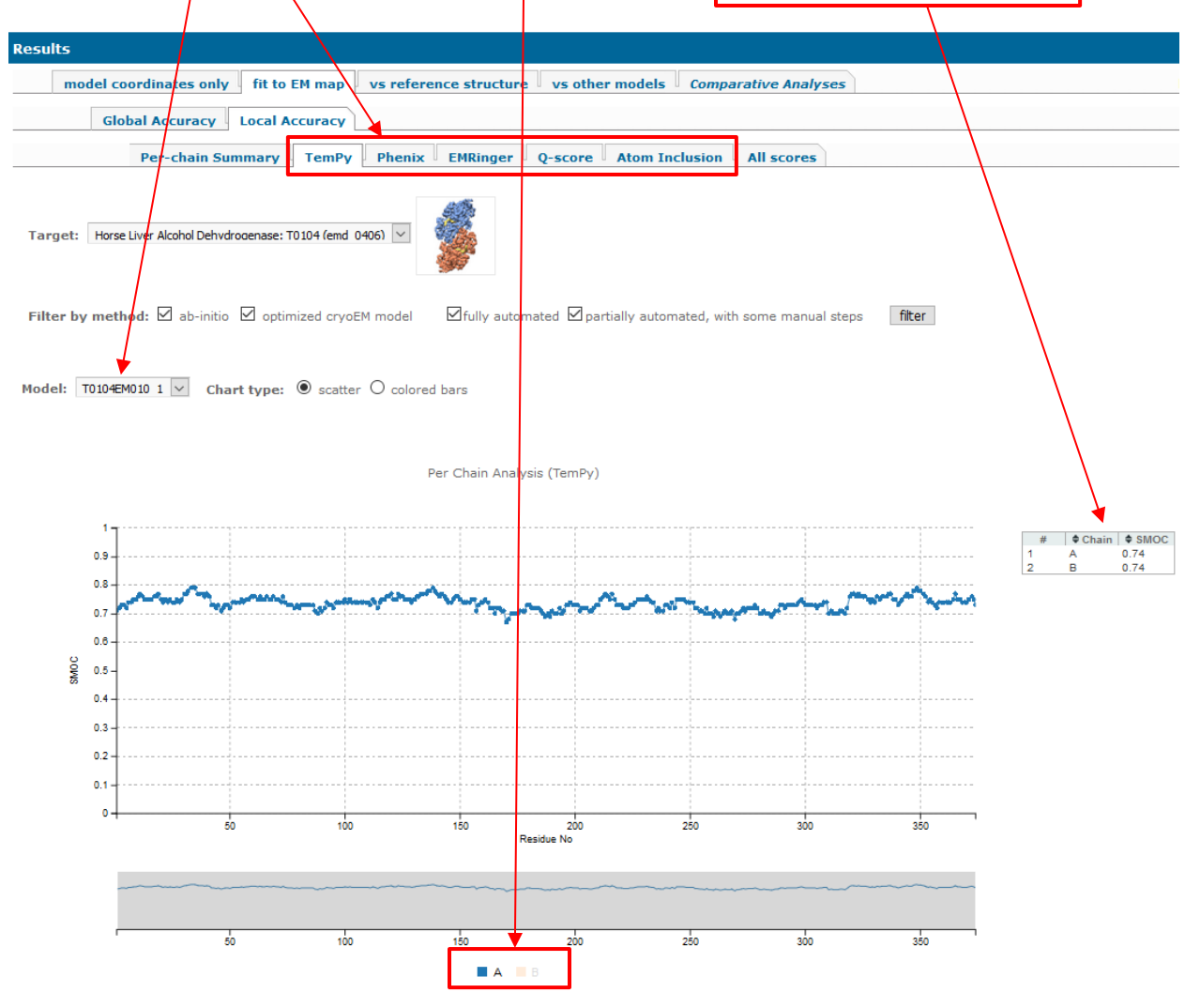

If all models are selected, the plot shows evaluation data for one chain in each of the models (the representative chain name is listed after the model name in parenthesis). Lines for models can be hidden /unhidden by clicking on the model name in the model list.

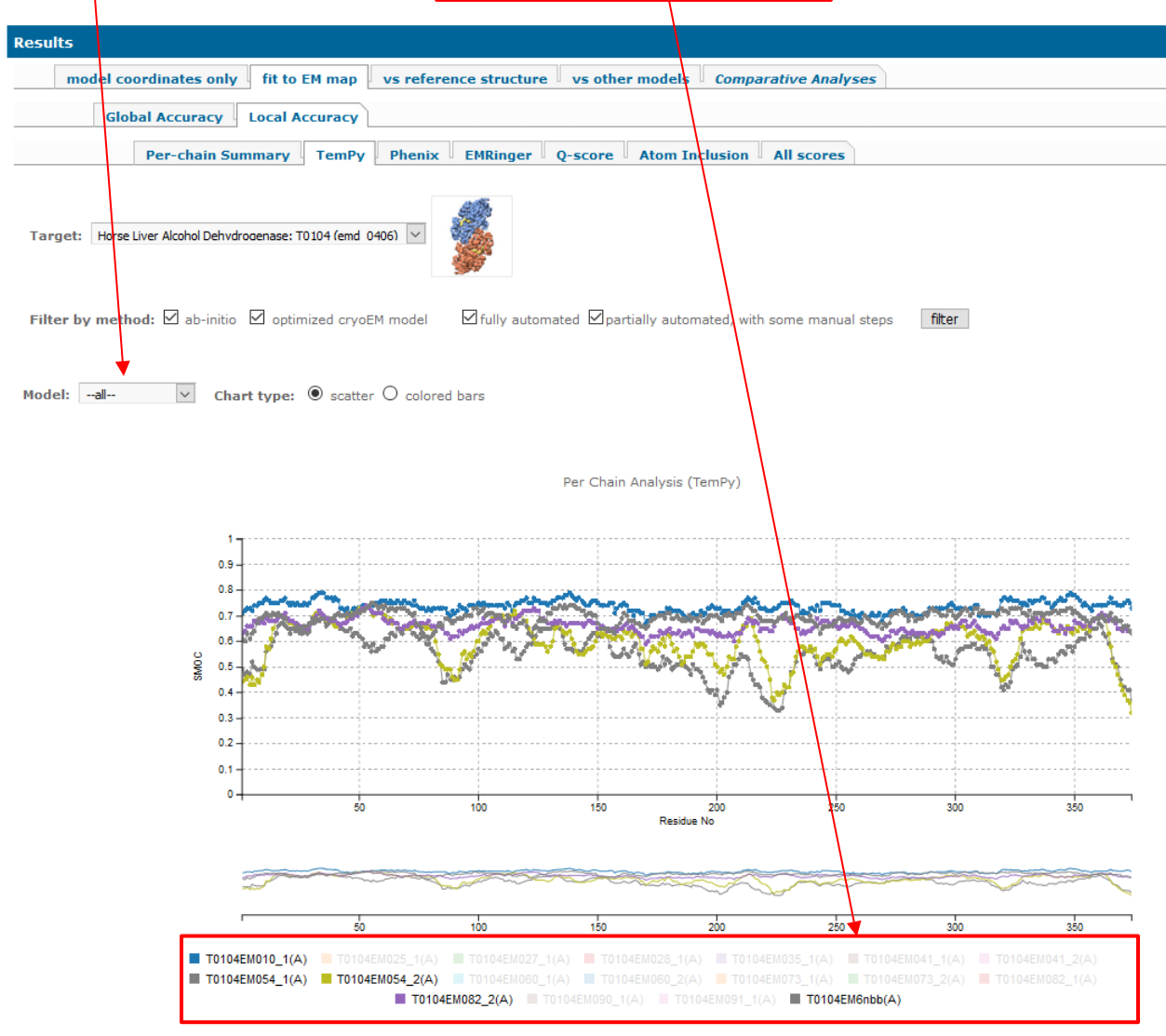

All graphs are shown as scatter plots by default. The view can be switched to colored bars by clicking on the *'colored bars'* radio button (see Q-score and Atom Inclusion pages as examples below). Hovering over a bar shows value of the score for the selected residue.

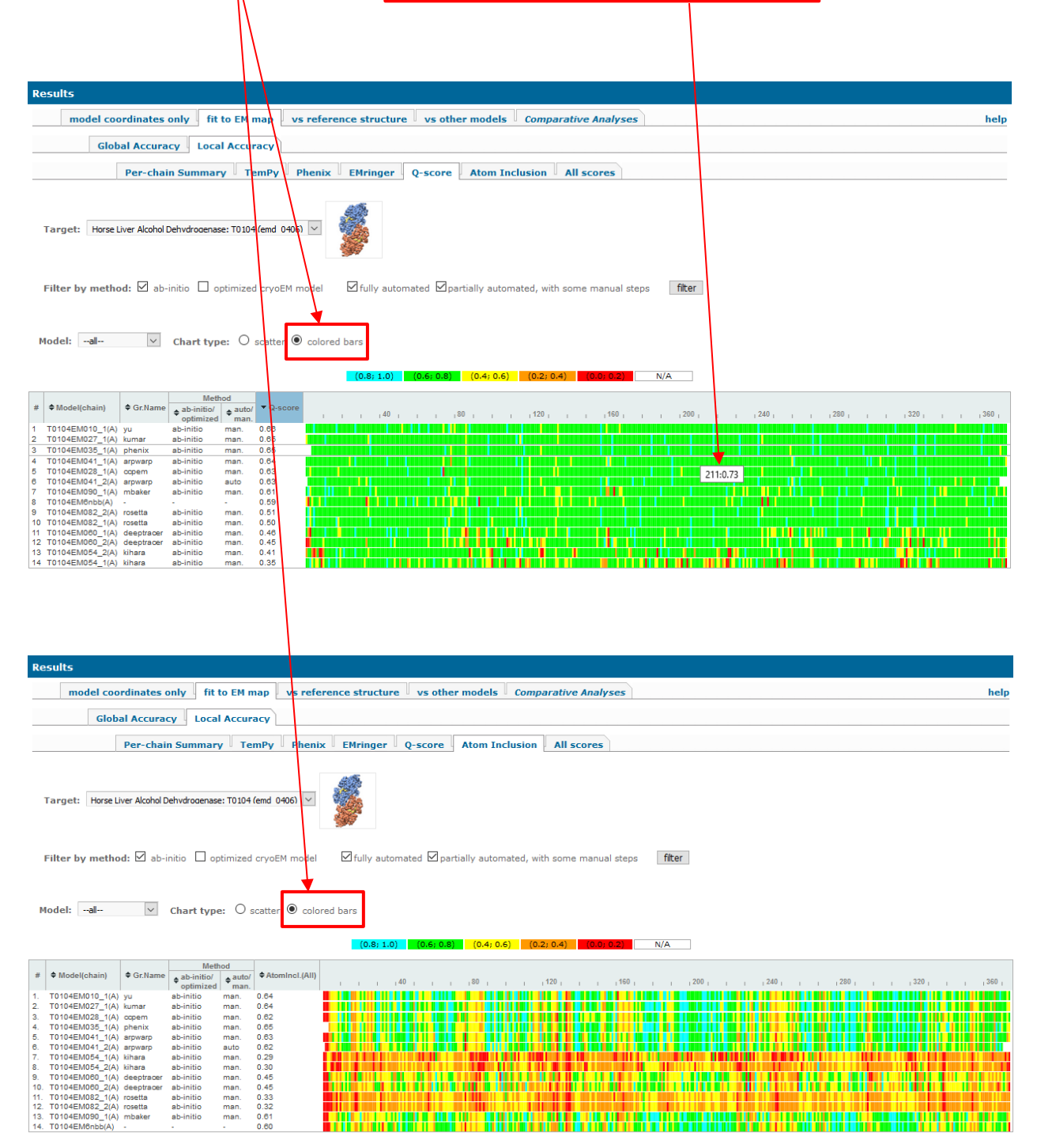

# <span id="page-25-0"></span>*fit to EM map Local Accuracy All Scores*

This tab shows all five local scores (see above) for a selected model in one web page.

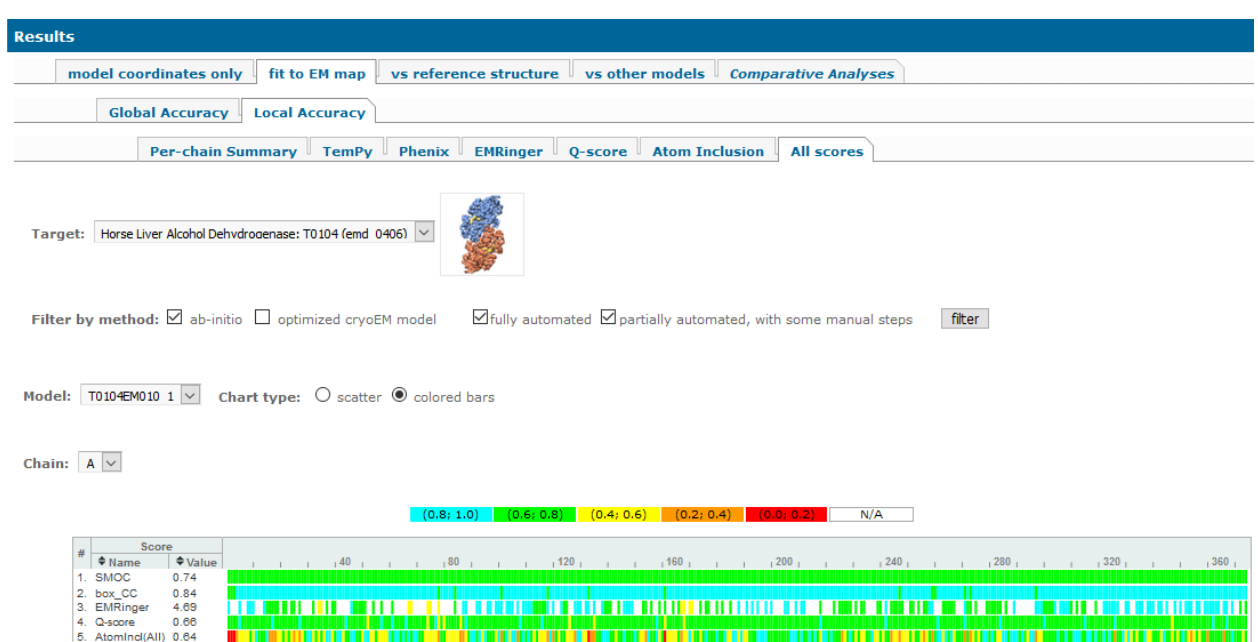

Assessment of models versus reference structure(s) is carried out at two levels:

- Monomeric: accuracy of separate subunits (protein chains) are evaluated;
- Multimeric: model-reference agreement is evaluated for the whole multimeric structure.

## <span id="page-26-0"></span>Evaluation versus reference structure (monomeric mode)

### <span id="page-26-1"></span>**Overview**

Submitted multimeric models are first split into chains. The separate chains are checked for similarity to each other, and all differing chain-based models are evaluated separately.

Comparisons to reference structures are made using rigid-body superposition-based measures (RMSD, GDT\_TS, GDT\_HA and GDC-SC), and local-based superposition-free measures (LDDT and CAD).

### <span id="page-26-2"></span>**Measures**

### <span id="page-26-3"></span>*Superposition-based LGA family of scores (GDT\_TS [13,](#page-42-9)[23,](#page-43-5) GDT\_HA, GDC\_SC [24\)](#page-43-6)*

GDT\_TS, GDT\_HA and GDC\_SC scores are all calculated with the LGA package.

*GDT\_TS (Global Distance Test – Total Score)* reports the average percentage of model C $\alpha$  atoms that can be superimposed with the reference structure under 1, 2, 4, and 8 Å distance cutoffs. Only well-modeled regions contribute to the GDT\_TS score, in contrast to RMSD, where all residues contribute, including superposition outliers. The GDT TS score is in the range [0-100] with higher scores corresponding to better fit. GDT\_TS scores over 50 indicate structures with significant similarity, while scores below 25 indicate unrelated structures.

*GDT\_HA (Global Distance Test – High Accuracy)* is a modification of the GDT\_TS score that uses tighter distance cut-offs  $(0.5, 1, 2, \text{ and } 4 \text{ Å})$  and thus is better suited for the evaluation of high accuracy models. GDT HA scores are in the range 0-100; they are highly correlated with GDT\_TS scores, usually 10-20 points lower for the same models.

*GDC\_SC (Global Distance Calculation for Side Chains)* measure is calculated similarly to GDT TS but using a characteristic atom near the end of each side chain as a residue representative (instead of Cα). This measure implicitly brings the accuracy of side chain modeling into the scoring formula. GDC SC is scaled in the range 0-100.

### <span id="page-26-4"></span>*Superposition-independent structure-based family of scores (LDDT, CADaa)*

LDDT and CAD scores are superposition-free measures of local structure; they are more effective in assessing quality of multi-domain models. While rigid body superposition-based scores (e.g., GDT\_TS) are very sensitive to relative domain orientation (as superposition of two multi-domain structures is usually dominated by one of the domains), these local measures are

practically insensitive to spatial inter-domain arrangements and therefore are well suited for evaluation of model quality in such cases.

*LDDT* [14](#page-42-10) is based on comparison of all-atom distance maps between model and target structures. The algorithm determines the percentage of preserved distances between all pairs of atoms in the target structure that are closer in space than a predefined cutoff. The final score is the average of the percentages of the preserved distances under four distance tolerance cutoffs  $(0.5, 1, 2 \text{ and } 4 \text{ Å})$ . The LDDT score range is [0-1].

*CAD-score* <sup>[15](#page-42-11)</sup> estimates similarity of two structures based on differences in inter-residueresidue contact areas. The inter-residue contact areas can be defined for any subset of atoms in a residue (e.g., backbone or side-chain-only). In our system we report a variant of the CAD-score that is based on comparison of contact areas for all atoms in a residue (*CADaa*). The contact areas are calculated using the Voronyi tessellation approach in the target and the model separately, and then per-residue differences are summed and normalized to the [0-1] interval. Based on CASP evaluation data, the CAD-score has a bell-shaped distribution with around 90% of scores falling in the range [0.3; 0.7]. CAD score has a desired feature of favoring models with better stereo-chemical arrangements<sup>[25](#page-43-7)</sup>.

### <span id="page-28-0"></span>Guide to web infrastructure

The *vs reference structure*  $\rightarrow$  *Monomers* tab provides evaluation results for overall similarity of the monomeric subunits of the model to the reference structures (under *Global Accuracy* tab) and their similarity on a per-residue basis (*Local Accuracy* tab).

### <span id="page-28-1"></span>*vs reference structure Monomers Global Accuracy Scores*

The *Scores* tab reports all scores calculated in the '*vs reference structure*  $\rightarrow$  *Monomers*' evaluation track. Values in the GDT\_TS column are clickable. Clicking on a GDT\_TS value for the selected model brings up a GDT plot showing the percentage of fit residues for distance cutoffs from 0 to 10 Å (see comments in the *Monomers*  $\rightarrow$  *Global Accuracy*  $\rightarrow$  *Plots* tab below).

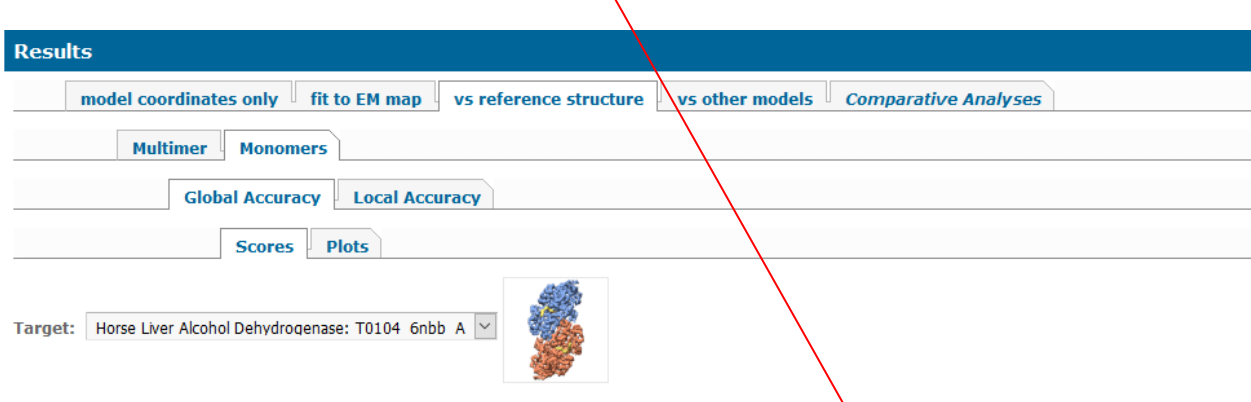

Filter by method: Ø ab-initio Ø optimized cryoEM model

 $\boxdot$  fully automated  $\boxdot$  partially automated, with some manual steps filter

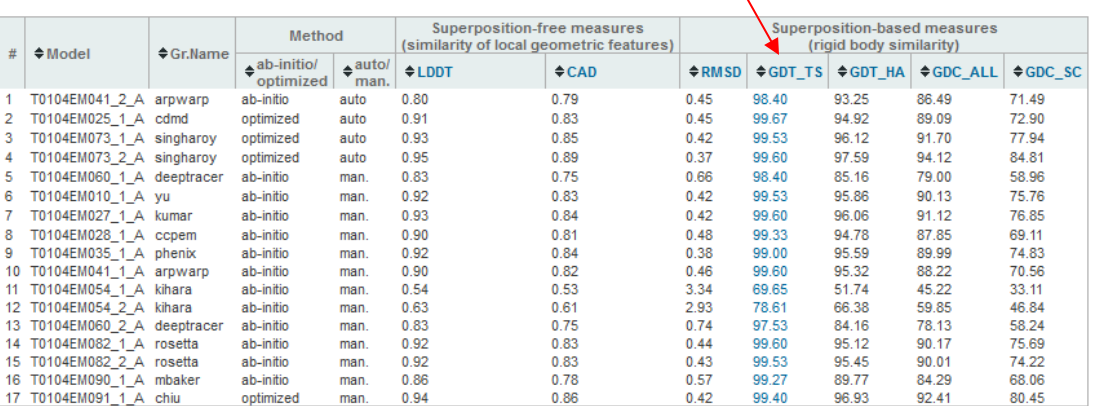

### <span id="page-29-0"></span>*vs reference structure Monomers Global Accuracy Plots*

Accuracy of the model versus the reference structure is visually summarized by GDT plots showing percentage of residues in the model that can be superimposed into the target under the specified residue-residue distance cutoff. A larger area under the curve indicates a more accurate model. An ideal model would be represented by a line going straight up and then staying horizontally across the whole range of distance cutoffs. Graphs are interactive: lines can be switched on and off and the underlying scores can be shown using the techniques described in the General Information section.

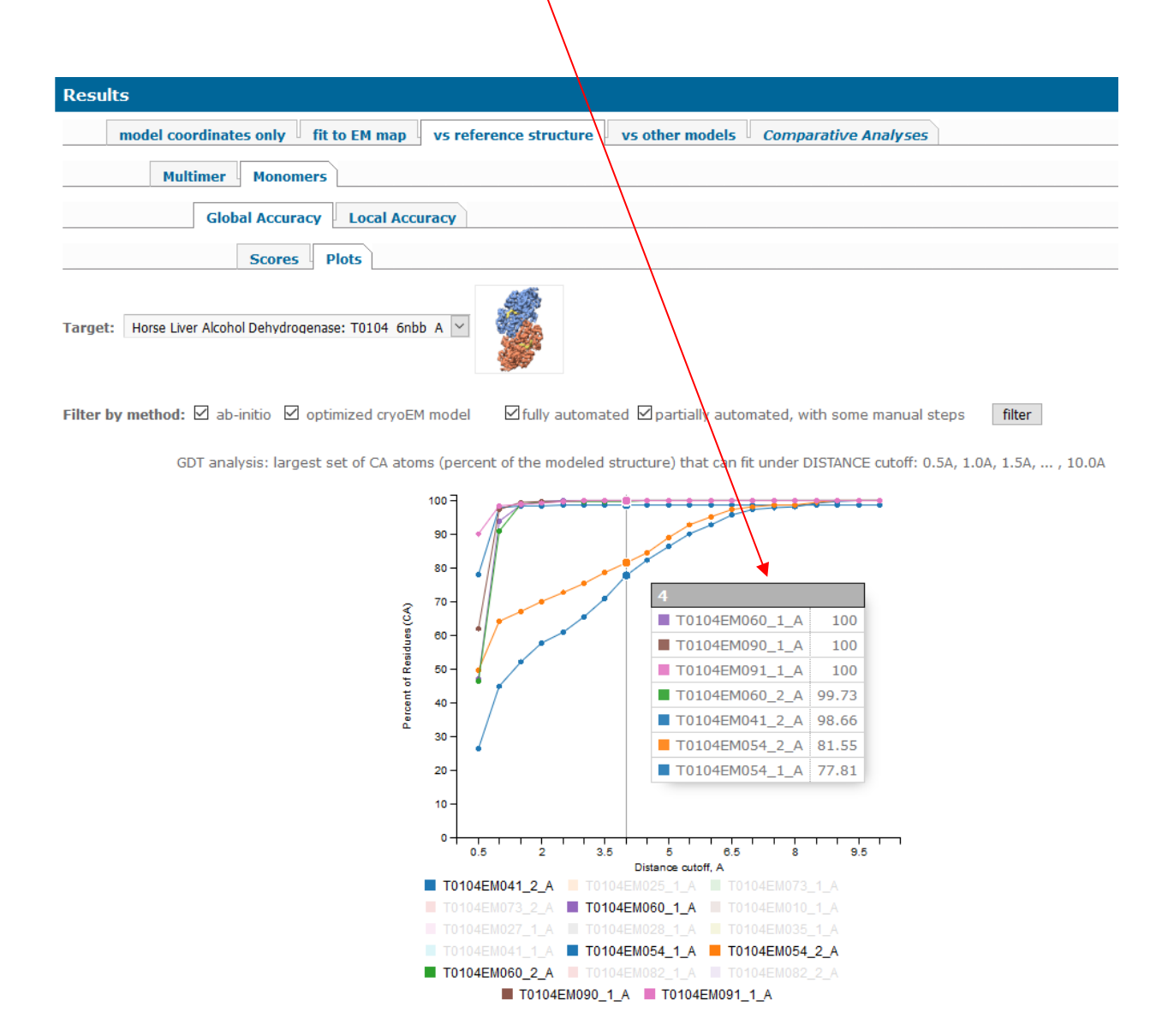

## <span id="page-30-0"></span>*vs reference structure Monomers Local Accuracy LGA /LDDT*

There are two tabs under the Local Accuracy– LGA and LDDT. Clicking on either tab shows per-residue accuracy of models as color-coded bars. The LGA tab displays Cα-Cα distances between corresponding residues in model and target after their optimal LGA superposition, while the LDDT tab shows per-residue LDDT score. Clicking on a data bar shows structural superposition of the model and the target colored the same way as the underlying bar.

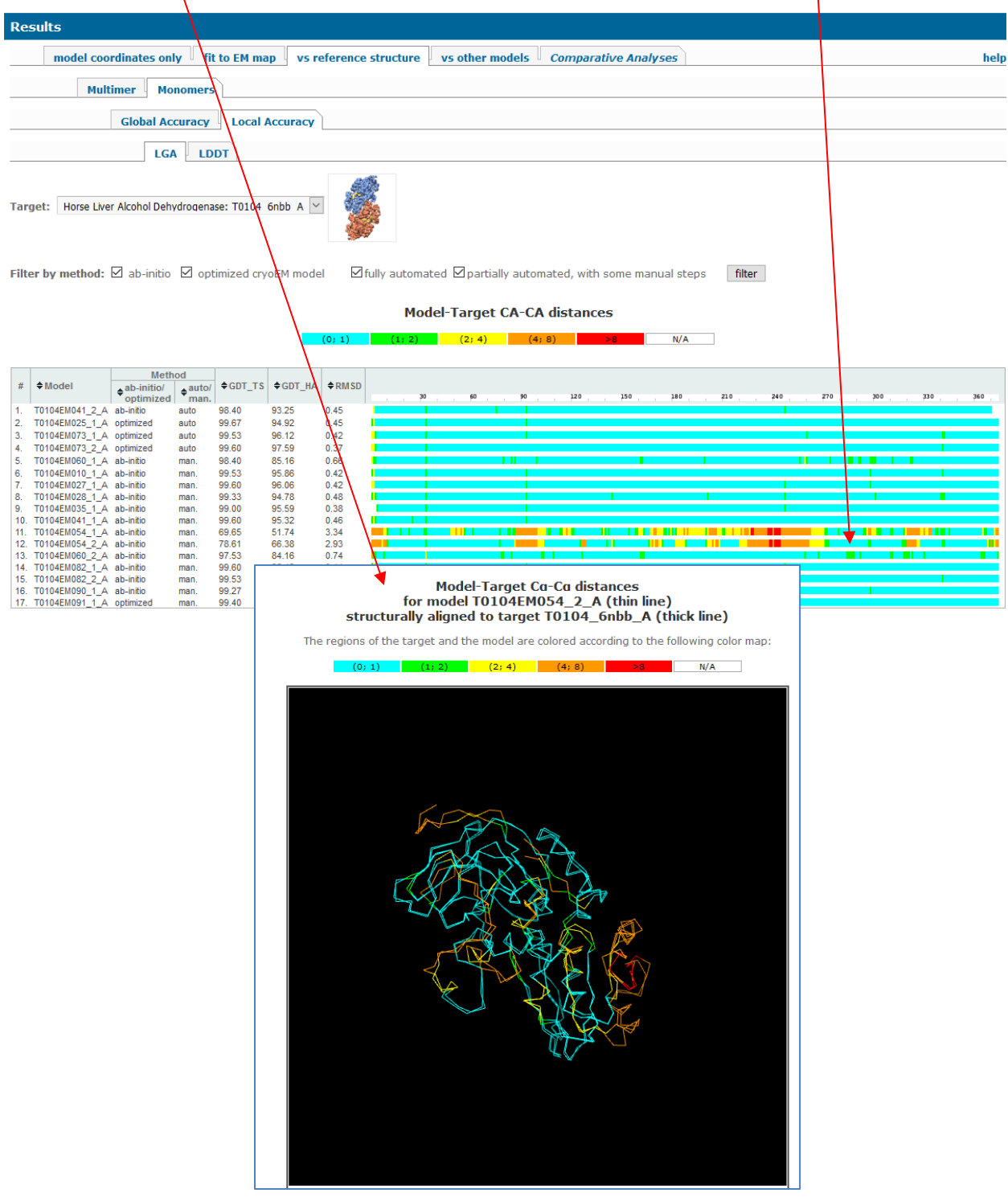

# <span id="page-31-0"></span>Evaluation versus reference structure (multimeric mode)

## <span id="page-31-1"></span>**Overview**

Submitted multimeric models are evaluated as single units.

Comparison to the reference structures is made with rigid-body superposition-based measures (GDT\_TS, GDT\_HA, GDC\_ALL and GDC\_SC, RMSD), local-based superposition-free measures (QS-best, QS-global, LDDTo and LDDTw), descriptive statistical measures (N\_close, N far, CA score and Seq.match) and hydrogen bonding similarity measures (precision and Jaccard\_coefficient).

## <span id="page-31-2"></span>**Measures**

### <span id="page-31-3"></span>*QS scores*

Evaluation of multimers vs the reference structure is carried out using the  $\boldsymbol{OS}$  <sup>[12](#page-42-8)</sup> suite of measures (QS stands for Quaternary Structure). The score quantifies the similarity between quaternary structures in terms of shared interfacial contacts of their subunits. The package first finds the best mapping between the target and model chains using the structure symmetry, and then reports five scores:

*QS* best: fraction of interchain contacts (Cβ-Cβ<12A) shared between two structures for best fitting interface;

*QS\_global:* fraction of interchain contacts shared between two structures for all interfaces;

*RMSD* calculated on the whole aligned structure ( $C\alpha$ 's of all common chains);

*LDDTo (Local Distance Difference Test, oligomeric):* the LDDT score (see monomeric section) calculated on whole oligomeric structure;

*LDDTw (Local Distance Difference Test, weighted):* the LDDT score calculated first on each chain separately and then length-weighted for the whole multimeric structure.

The LDDT scores described above were adapted for multimeric structures in a way that does not penalize for over-prediction, e.g. a tetrameric model (containing a perfect dimeric model) vs the dimeric target is giving a perfect score. QS-scores are ranked in [0-1] interval. Scores above 0.7 indicate highly similar quaternary structures, while scores below 0.3 indicate low assembly similarity.

### <span id="page-32-0"></span>*Superposition-based LGA family of scores (GDT\_TS [13,](#page-42-9)[23,](#page-43-5) GDT\_HA, GDC\_SC [24,](#page-43-6) GDC\_ALL)*

LGA scores for multimeric structures are calculated similarly to monomeric ones (see monomeric section), using the chain correspondence established with the QS-tool (above).

### <span id="page-32-1"></span>*phenix.chain\_comparison module*

PHENIX's chain comparison module calculates the proximity of model and target structures, once coordinates of both are optimally fit to the density. This is important when analyzing *ab initio* models, which may be incomplete, have sequence errors, or have regions of unassigned sequence. The method reports

*N(close)* –number of C $\alpha$  atoms within 3Å of corresponding atoms in the target;

*N(far)* – number of Cαs further than 3Å;

*CA\_score* – number of Cαs within 3Å of the target divided by the rmsd;

*Seq.match %* - percentage of Cα atoms with correct residue name.

### <span id="page-32-2"></span>*Hydrogen bonds scores*

Hydrogen bond scores report accuracy of reproducing the target's hydrogen bonds. Hydrogen bonds are first identified with HBPLUS [16](#page-42-12) and then compared with precision and Jaccard coefficient statistics.

*Precision (>0)* = TP/(TP+FP) is the fraction of correctly reproduced hydrogen bonds in a model. TP is the number of correctly reproduced hydrogen bonds in the model; FP is the number of hydrogen bonds in the model that are absent in the target;

*Precision (>6):* the precision measure (above) calculated on a subset of non-local hydrogen bonds (minimal sequence separation of six residues);

*Jaccard coefficient (>0)* = TP/(TP+FP+FN) is a statistical measure of similarity of hydrogen bonds in a model and the target. The measure is stricter than the precision as it additionally penalizes models for not reproducing hydrogen bonds present in the target (FN is the number of hydrogen bonds in the target that were not reproduced in the model).

*Jaccard coefficient (>6)*: the Jaccard coefficient measure (above) calculated on a subset of non-local hydrogen bonds (minimal sequence separation of six residues).

### <span id="page-33-0"></span>Guide to web infrastructure

The *vs reference structure*  $\rightarrow$  *Multimers* tab provides evaluation results on similarity of whole submitted models to reference structures.

Please note that the term 'multimers' is used here in a wider sense meaning whole models and whole targets. If a target is monomeric and the evaluation results make sense for both multimeric and monomeric structures, then results would appear under the *Multimers* tab. This pertains to the *phenix.chain\_comparison* and *hydrogen bonds* calculations. The 'Target' dropdown menu for these two analyses allows switching between all targets including multimers and monomers. However, if the results of multimeric calculations do not make sense in the monomeric context (e.g. QS score) or the results of multimeric calculations are the same as monomeric (LGA scores for monomers) then these results are not shown under the *Multimers* tab and the 'Target' dropdown menu contains only the list of multimeric targets.

## <span id="page-33-1"></span>*vs reference structure*  $\rightarrow$  *Multimers*  $\rightarrow$  *QS score /LGA /chain comparison /Hbonds*

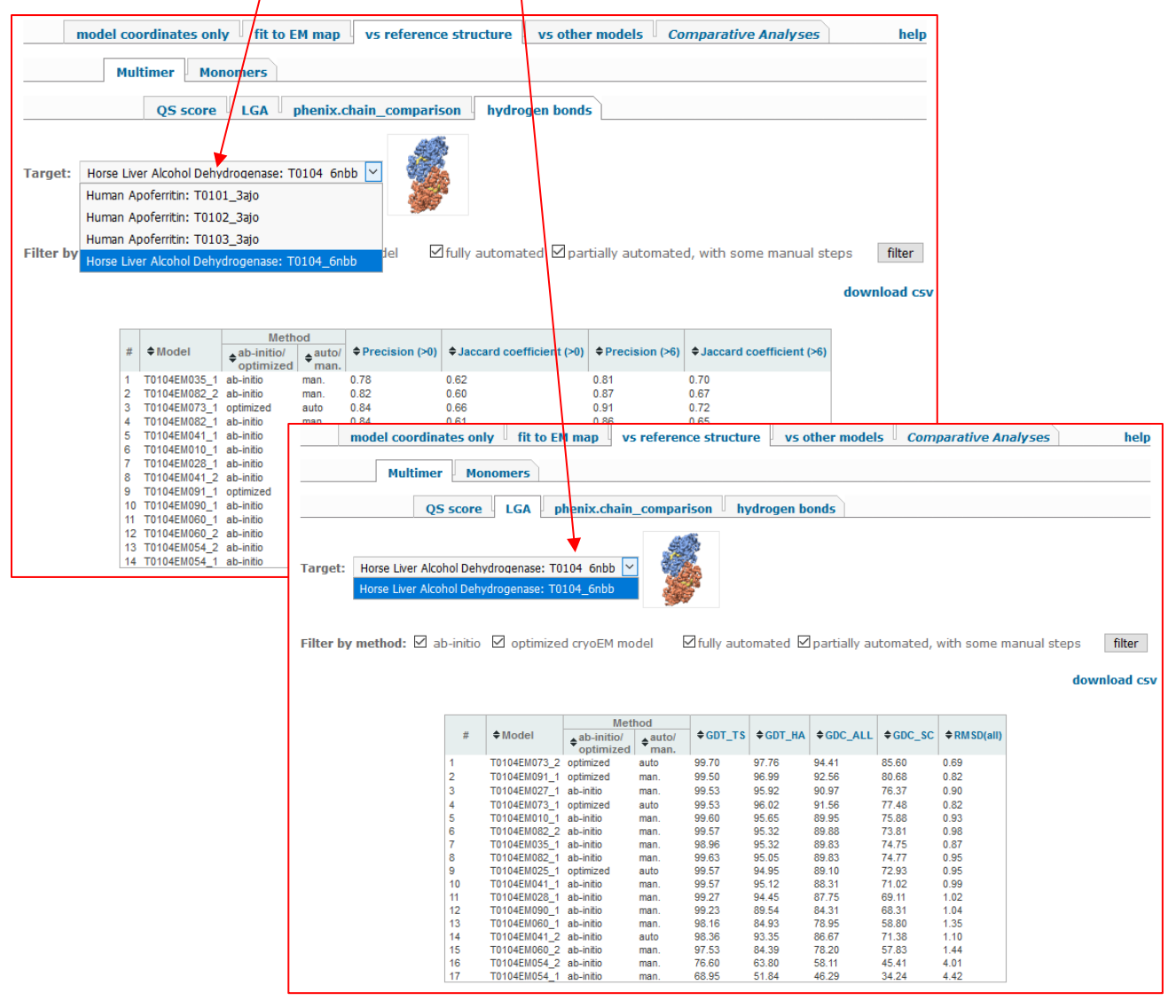

# <span id="page-34-0"></span>Comparison versus other models

### <span id="page-34-1"></span>**Overview**

If several models are submitted on the same target, higher level of model conservancy (global and local) can be an indicator of higher model reliability (overall or per-residue). Evaluation in this regime includes calculation of pairwise GDT\_TS scores (all-against-all models) and inter-residue distances (as reported in the LGA's optimal superposition).

### <span id="page-34-2"></span>Measures

**Davis** OA score <sup>17</sup> estimates accuracy of a model based on its similarity to other models submitted on the target. The method superimposes all models pairwise by running LGA in the sequence dependent mode. For each model, the quality score is calculated by averaging the GDT TS scores from all pairwise comparisons. In the local mode, per-residue scores are obtained by averaging the S-function-transformed distances  $21$  between the corresponding residues in pairwise LGA superpositions of the selected model with the other models submitted on the target.

## <span id="page-34-3"></span>Guide to web infrastructure

The *vs other models* tab provides global DAVIS QA score and per-residue similarity scores in the form of color-coded bars. Clicking on  $\phi$  data bar shows structural superposition of the model and the target colored according to the *y*nderlying bar.

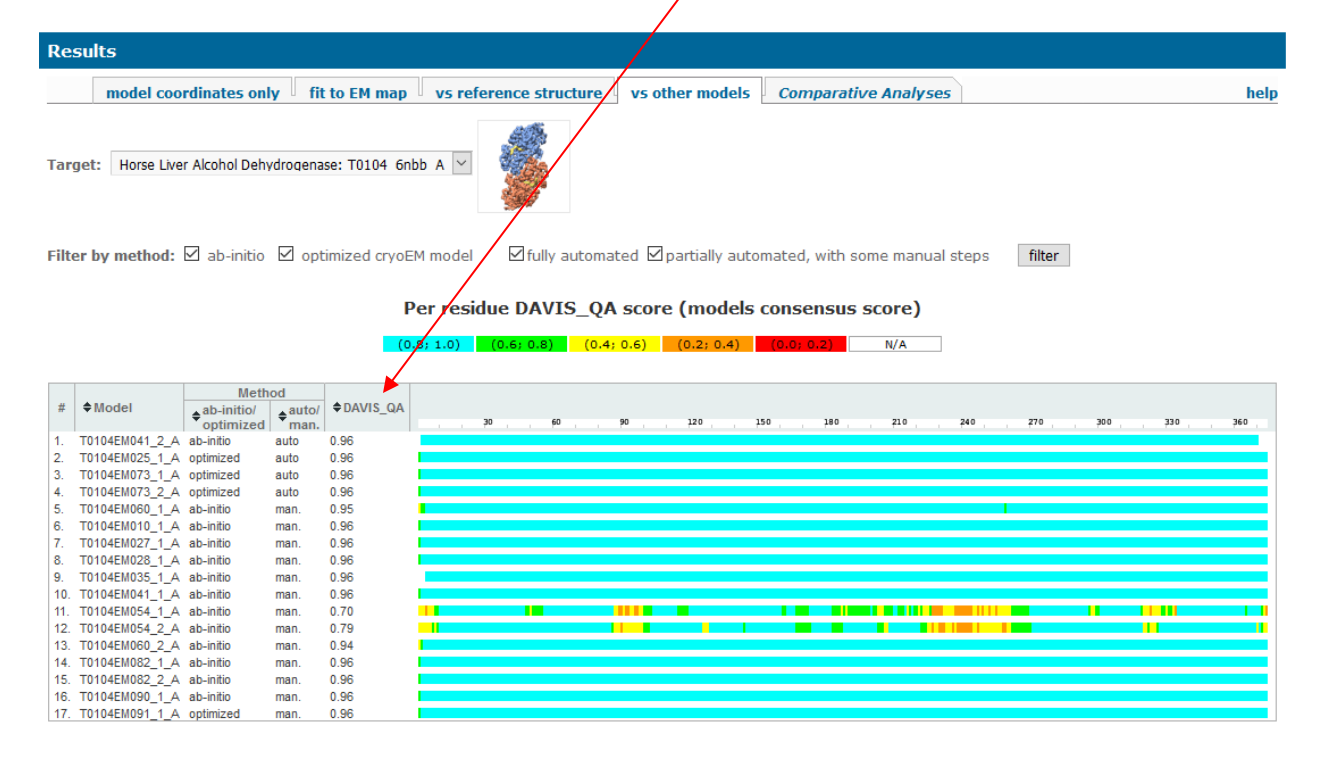

# <span id="page-35-0"></span>Comparative analyses

## <span id="page-35-1"></span>**Overview**

This tab provides a web resource for comparing methods, models and scores from different evaluation tracks.

### <span id="page-35-2"></span>Guide to web infrastructure

### <span id="page-35-3"></span>*Comparative analyses Models Pair-wise Comparison*

Visual comparison of a models' accuracy according to different evaluation scores can be performed using the slider tool. The sliders enable visualization of all major scores for all models submitted to a single target in one page. The default view has 'all' models selected in the 'Model' dropdown menu. Scores are shown as semi-transparent grey diamonds. Overlapping diamonds make grey color more intense. Hovering over a diamond identifies model(s) and shows the score value (if scores are identical, all models are listed). Scores in different evaluation tracks are grouped together (e.g., 'Reference-free scores' or 'vs EM Map Scores').

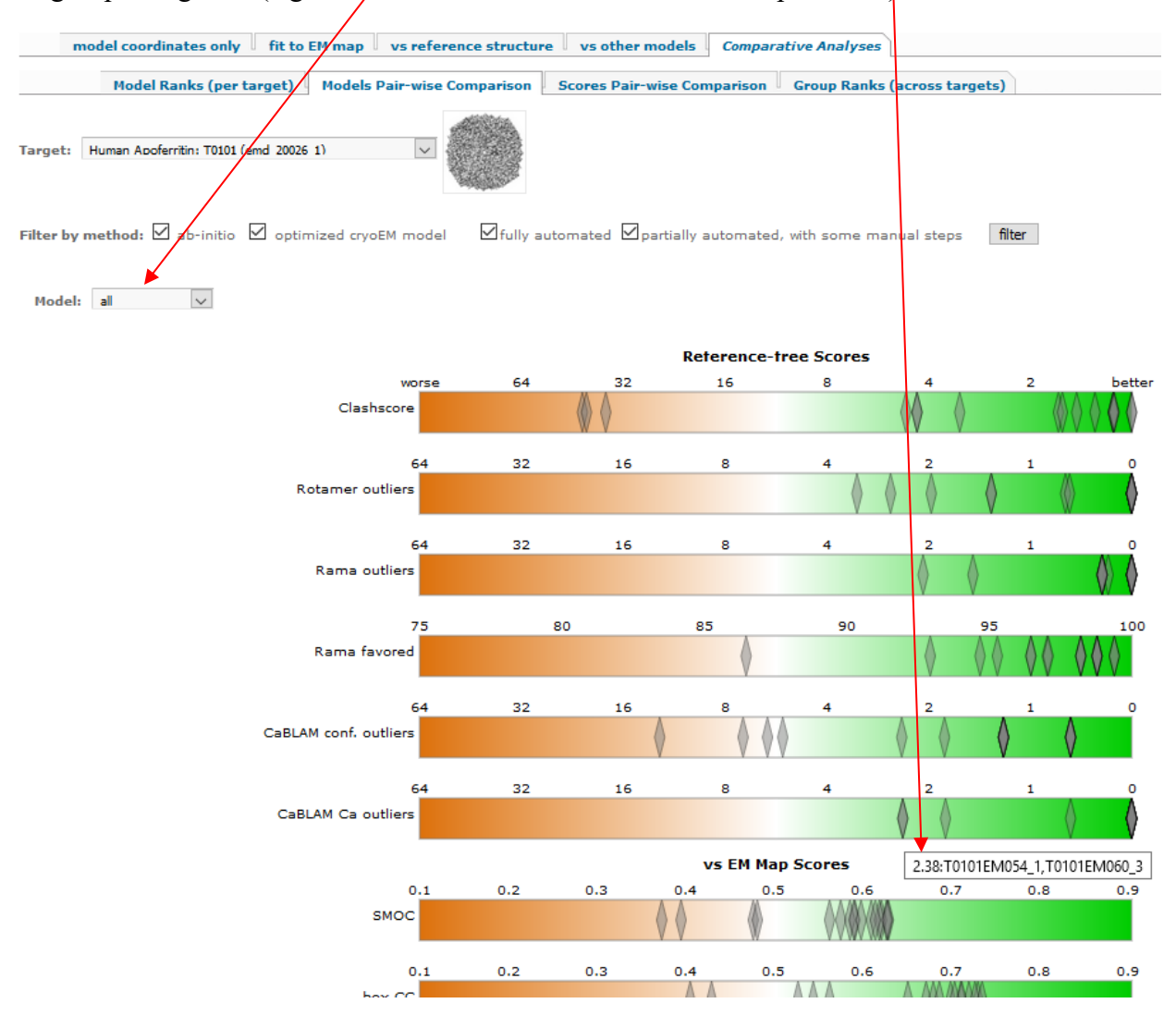

Selecting a model from the *Model* dropdown menu marks scores for the model with red triangles in the lower halves of all slider bars. At the same time, a second *Model* menu appears allowing selection of a different model and comparison of the two sets of scores. Scores for the second model are marked in the upper halves of the slider bars by blue triangles.

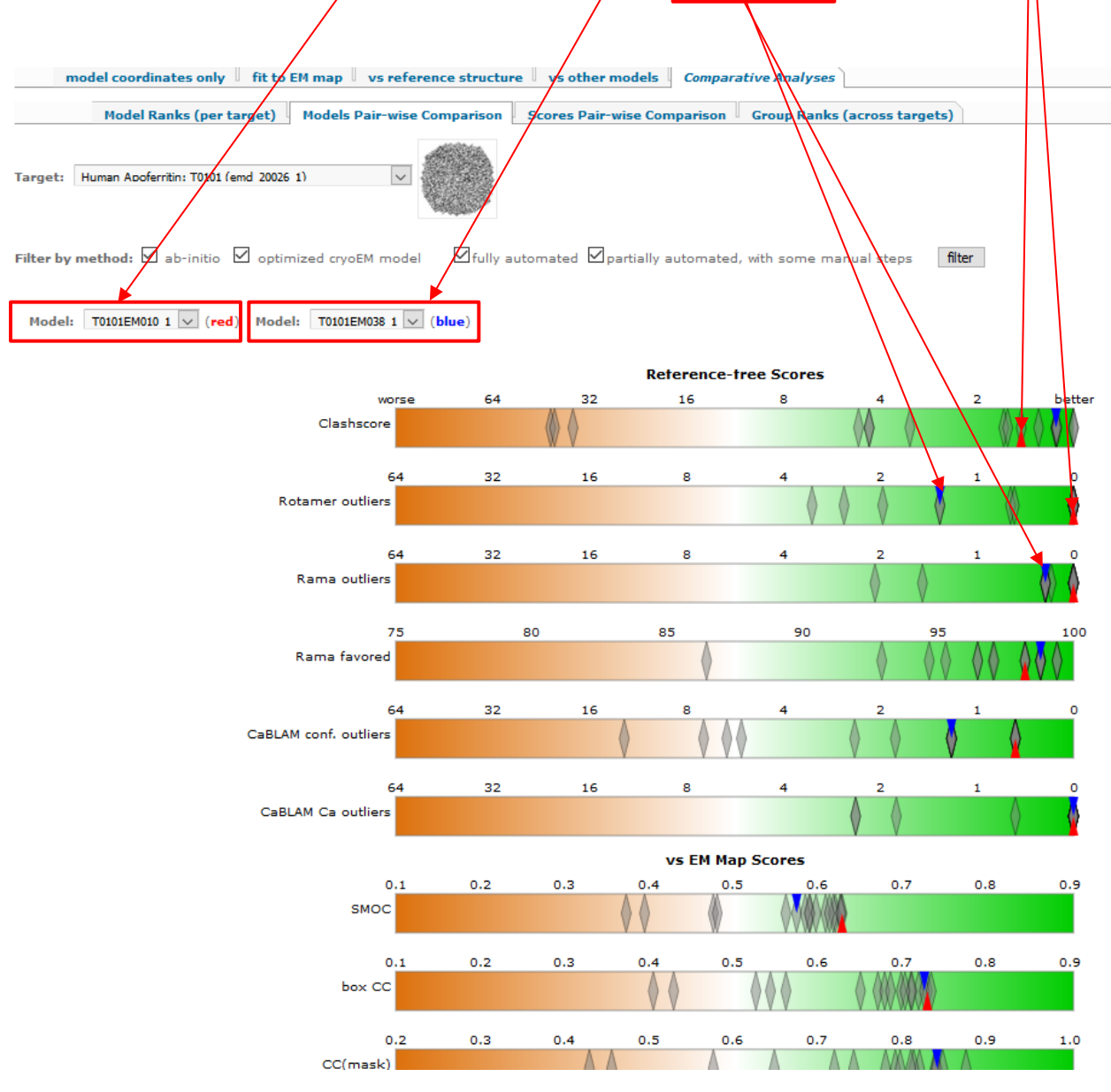

#### <span id="page-37-0"></span>*Comparative analyses Scores Pair-wise Comparison Scatter Plots*

This page allows pairwise comparisons of different per-target scores, so that one can evaluate correlation (or lack thereof) for any pair of scores. Six panels are shown. By default, these panels show relation between six different scores (y axis) and the PHENIX's Box\_CC score (x-axis). Scatter plot for the desired pair of scores can be drawn by selecting the scores from the dropdown menu beneath each panel and clicking on the **'Redraw all plots with updated XY'** button. Each point in the plot represents a model. Model scores and names can be identified by hovering the mouse over the point of interest. Each graph has a separate menu that appears after placing the mouse in the plot area. Meaning of symbols in the menu are explained with the hovering mouse. Graphs also can be zoomed in and out by selecting a rectangular area in the plot (click on the desired corner of the area and drag the mouse to the opposite corner).

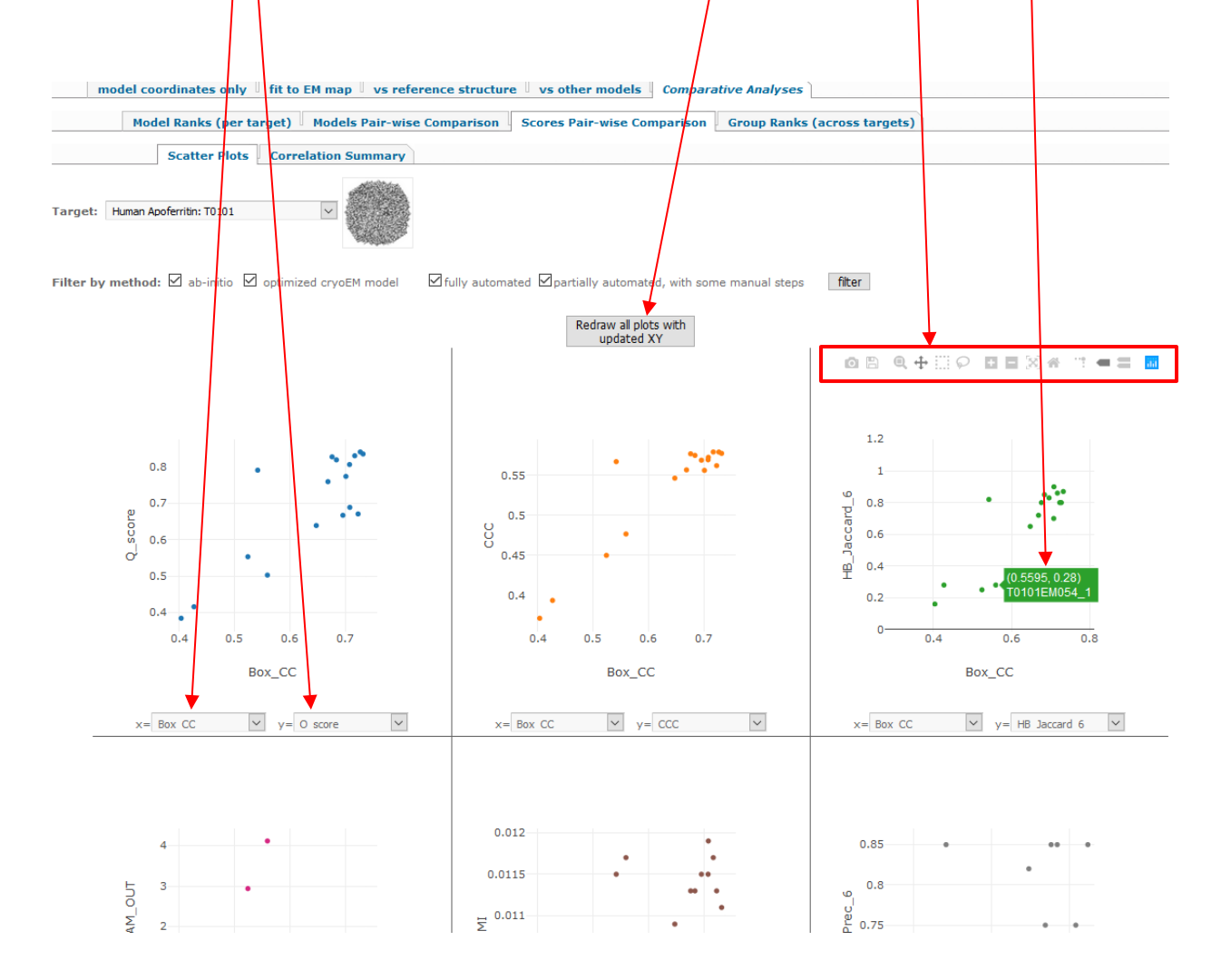

### <span id="page-38-0"></span>*Comparative analyses Scores Pair-wise Comparison Correlation Summary*

The *Correlation Summary* page shows Pearson's correlation coefficients between different evaluation scores calculated on all submitted models for all targets.

The *Comparative analyses*  $\rightarrow$  *Scores Pair-wise Comparison*  $\rightarrow$  *Correlation Summary*  $\rightarrow$ *Selected scores* tab shows correlation coefficients between preselected scores in four different evaluation tracks. Scores within each evaluation track are marked with the black squares. The DAVIS QA score (a *vs other models* score) is placed in the '*vs reference structure – Monomers'* block.

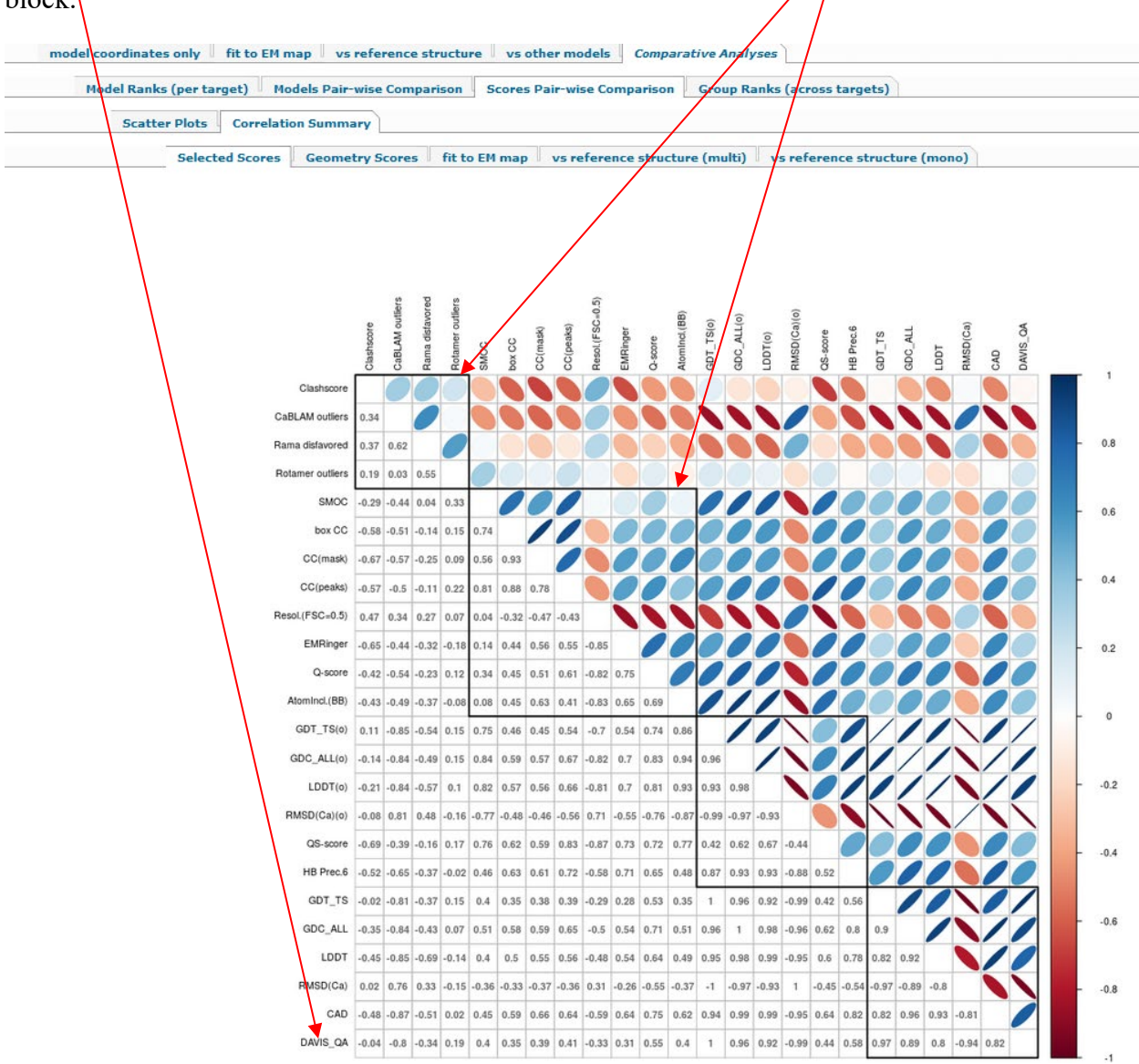

Four evaluation-track specific subtabs of the *Comparative analyses Scores Pair-wise Comparison Correlation Summary* page (i.e., *Geometry Scores, fit to EM map, vs reference structure (multi),* and *vs reference structure (mono)*) show correlation coefficients for all evaluation scores within the selected evaluation track. The correlation table for the '*fit to EM map*' track is shown as an example below.

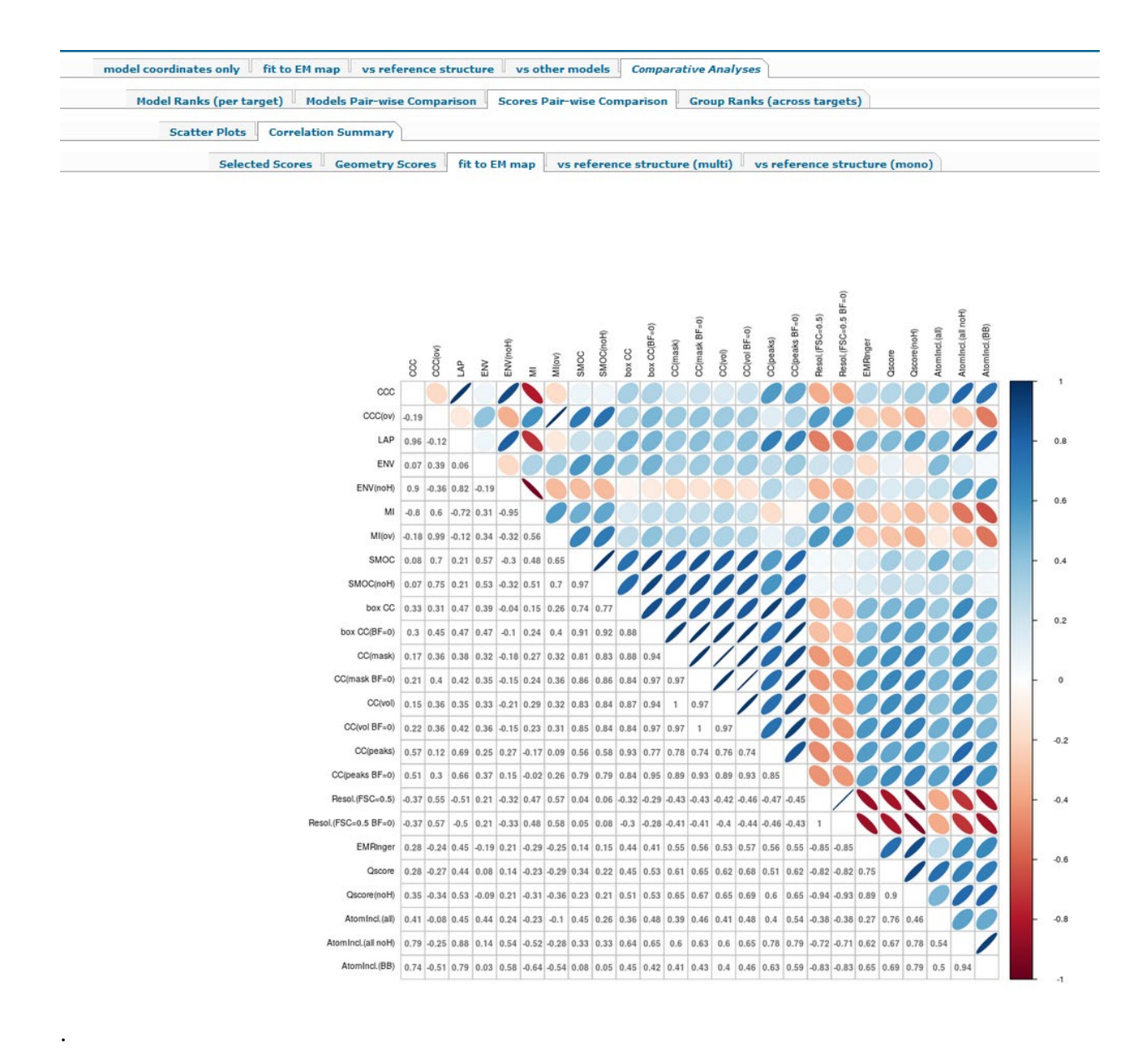

#### <span id="page-40-0"></span>*Comparative analyses Model ranks (per target)*

### *Page under development.*

This page enables ranking of models on each target according to the user-selected combination of measures.

For each target, the original (raw) scores are transferred into the distribution-normalized z-scores (standard scores). Values of the z-scores depend on the raw score and the mean and standard deviation of the target's score population:

$$
z\_score(model) = \frac{raw\_score(model) - Mean}{StandardDeviation.}
$$

A z-score shows relative accuracy of a model with respect to other models submitted on the target. Z-scores can take any values and are dimensionless so that they can be combined with desired weights. This way each model can be assigned a cumulative ranking score in separate assessment tracks (e.g. for model-to-map fit) or for a combination of the assessment tracks.

## <span id="page-41-0"></span>*Comparative analyses Group ranks (across targets)*

### *Page under development.*

This page enables ranking of prediction methods on all attempted targets according to the userselected combination of measures. Per-target z-scores (see above) from a group (modeling method) are summed or averaged and ranked accordingly.

### **References:**

- <span id="page-42-0"></span>1. Adams PD, Afonine PV, Bunkoczi G, Chen VB, Echols N, Headd JJ, Hung LW, Jain S, Kapral GJ, Grosse Kunstleve RW, McCoy AJ, Moriarty NW, Oeffner RD, Read RJ, Richardson DC, Richardson JS, Terwilliger TC, Zwart PH. The Phenix software for automated determination of macromolecular structures. Methods 2011;55(1):94-106.
- <span id="page-42-1"></span>2. Chen VB, Arendall WB, 3rd, Headd JJ, Keedy DA, Immormino RM, Kapral GJ, Murray LW, Richardson JS, Richardson DC. MolProbity: all-atom structure validation for macromolecular crystallography. Acta Crystallogr D Biol Crystallogr 2010;66(Pt 1):12-21.
- <span id="page-42-2"></span>3. Williams CJ, Headd JJ, Moriarty NW, Prisant MG, Videau LL, Deis LN, Verma V, Keedy DA, Hintze BJ, Chen VB, Jain S, Lewis SM, Arendall WB, 3rd, Snoeyink J, Adams PD, Lovell SC, Richardson JS, Richardson DC. MolProbity: More and better reference data for improved all-atom structure validation. Protein science : a publication of the Protein Society 2018;27(1):293-315.
- <span id="page-42-3"></span>4. Ray A, Lindahl E, Wallner B. Improved model quality assessment using ProQ2. BMC Bioinformatics 2012;13:224.
- <span id="page-42-4"></span>5. Farabella I, Vasishtan D, Joseph AP, Pandurangan AP, Sahota H, Topf M. : a Python library for assessment of three-dimensional electron microscopy density fits. J Appl Crystallogr 2015;48(Pt 4):1314-1323.
- 6. Vasishtan D, Topf M. Scoring functions for cryoEM density fitting. J Struct Biol 2011;174(2):333- 343.
- 7. Joseph AP, Malhotra S, Burnley T, Wood C, Clare DK, Winn M, Topf M. Refinement of atomic models in high resolution EM reconstructions using Flex-EM and local assessment. Methods 2016;100:42-49.
- 8. Joseph AP, Lagerstedt I, Patwardhan A, Topf M, Winn M. Improved metrics for comparing structures of macromolecular assemblies determined by 3D electron-microscopy. Journal of structural biology 2017;199(1):12-26.
- <span id="page-42-5"></span>9. Barad BA, Echols N, Wang RY, Cheng Y, DiMaio F, Adams PD, Fraser JS. EMRinger: side chaindirected model and map validation for 3D cryo-electron microscopy. Nat Methods 2015;12(10):943-946.
- <span id="page-42-6"></span>10. Pintilie G, Chiu W. Assessment of structural features in Cryo-EM density maps using SSE and side chain Z-scores. Journal of structural biology 2018;204(3):564-571.
- <span id="page-42-7"></span>11. Lagerstedt I, Moore WJ, Patwardhan A, Sanz-Garcia E, Best C, Swedlow JR, Kleywegt GJ. Webbased visualisation and analysis of 3D electron-microscopy data from EMDB and PDB. Journal of structural biology 2013;184(2):173-181.
- <span id="page-42-8"></span>12. Bertoni M, Kiefer F, Biasini M, Bordoli L, Schwede T. Modeling protein quaternary structure of homo- and hetero-oligomers beyond binary interactions by homology. Sci Rep 2017;7(1):10480.
- <span id="page-42-9"></span>13. Zemla A. LGA: A method for finding 3D similarities in protein structures. Nucleic Acids Res 2003;31(13):3370-3374.
- <span id="page-42-10"></span>14. Mariani V, Biasini M, Barbato A, Schwede T. lDDT: a local superposition-free score for comparing protein structures and models using distance difference tests. Bioinformatics 2013;29(21):2722- 2728.
- <span id="page-42-11"></span>15. Olechnovic K, Kulberkyte E, Venclovas C. CAD-score: a new contact area difference-based function for evaluation of protein structural models. Proteins 2013;81(1):149-162.
- <span id="page-42-12"></span>16. McDonald IK, Thornton JM. Satisfying hydrogen bonding potential in proteins. Journal of molecular biology 1994;238(5):777-793.
- <span id="page-42-13"></span>17. Kryshtafovych A, Monastyrskyy B, Fidelis K. CASP prediction center infrastructure and evaluation measures in CASP10 and CASP ROLL. Proteins 2014;82 Suppl 2:7-13.
- <span id="page-43-0"></span>18. Vagin AA, Steiner RA, Lebedev AA, Potterton L, McNicholas S, Long F, Murshudov GN. REFMAC5 dictionary: organization of prior chemical knowledge and guidelines for its use. Acta Crystallogr D Biol Crystallogr 2004;60(Pt 12 Pt 1):2184-2195.
- <span id="page-43-1"></span>19. Uziela K, Shu N, Wallner B, Elofsson A. ProQ3: Improved model quality assessments using Rosetta energy terms. Sci Rep 2016;6:33509.
- <span id="page-43-2"></span>20. Alford RF, Leaver-Fay A, Jeliazkov JR, O'Meara MJ, DiMaio FP, Park H, Shapovalov MV, Renfrew PD, Mulligan VK, Kappel K, Labonte JW, Pacella MS, Bonneau R, Bradley P, Dunbrack RL, Jr., Das R, Baker D, Kuhlman B, Kortemme T, Gray JJ. The Rosetta All-Atom Energy Function for Macromolecular Modeling and Design. J Chem Theory Comput 2017;13(6):3031-3048.
- <span id="page-43-3"></span>21. Gerstein M, Levitt M. Comprehensive assessment of automatic structural alignment against a manual standard, the scop classification of proteins. Protein Sci 1998;7(2):445-456.
- <span id="page-43-4"></span>22. Afonine PV, Klaholz BP, Moriarty NW, Poon BK, Sobolev OV, Terwilliger TC, Adams PD, Urzhumtsev A. New tools for the analysis and validation of cryo-EM maps and atomic models. Acta crystallographica Section D, Structural biology 2018;74(Pt 9):814-840.
- <span id="page-43-5"></span>23. Zemla A, Venclovas, Moult J, Fidelis K. Processing and evaluation of predictions in CASP4. Proteins 2001;Suppl 5:13-21.
- <span id="page-43-6"></span>24. Keedy DA, Williams CJ, Headd JJ, Arendall WB, 3rd, Chen VB, Kapral GJ, Gillespie RA, Block JN, Zemla A, Richardson DC, Richardson JS. The other 90% of the protein: assessment beyond the Calphas for CASP8 template-based and high-accuracy models. Proteins 2009;77 Suppl 9:29-49.
- <span id="page-43-7"></span>25. Olechnovic K, Monastyrskyy B, Kryshtafovych A, Venclovas C. Comparative analysis of methods for evaluation of protein models against native structures. Bioinformatics 2018.